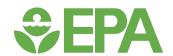

## CompTox Chemicals Dashboard

Nisha S. Sipes, PhD

US EPA, Office of Research and Development, Center for Computational Toxicology and Exposure

**Presented at the Tribal Environmental Summit** 

May 5, 2022

Sipes.Nisha@epa.gov

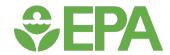

#### Outline

- Intro to Computational Toxicology
- Vision of the Dashboard
- CompTox Chemicals Dashboard Navigation
  - Simple search
  - Batch search
- Case Example for Clean Water Act Programs

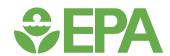

#### Computational Toxicology

- Developing, gathering, integrating, and evaluating data and information using mathematical and computer-based approaches to better understand chemical hazards and risks to human health and the environment
- Typically refers to non-in vivo toxicological tools and approaches
  - New Approach Methodologies (NAMs)—in silico, in vitro, hazard + exposure
- Some tools and approaches are already used in hazard and/or risk assessments
  - E.g., Quantitative Structure-Activity Relationships (QSARs)

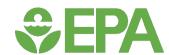

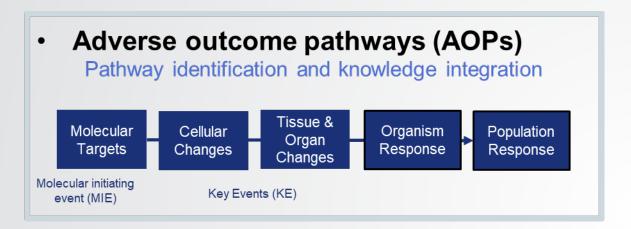

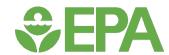

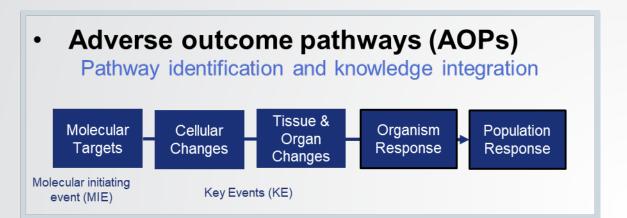

- In vitro assays
  - Broad / screening (transcriptomics, cell painting)
  - Targeted (receptors, enzymes)
  - In vitro PODs, modes/mechanisms of action
- In vitro toxicokinetics

Allow conversion of an in vitro POD to in vivo (IVIVE)

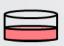

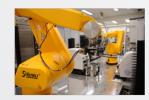

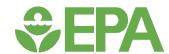

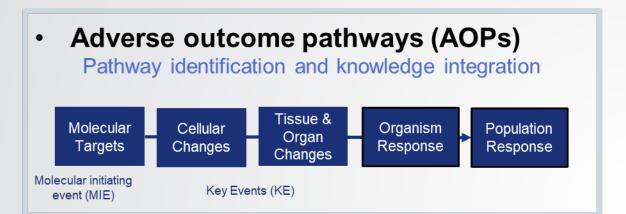

- In vitro assays
  - Broad / screening (transcriptomics, cell painting)
  - Targeted (receptors, enzymes)
  - In vitro PODs, modes/mechanisms of action
- In vitro toxicokinetics

Allow conversion of an in vitro POD to in vivo (IVIVE)

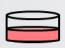

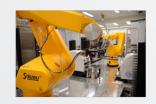

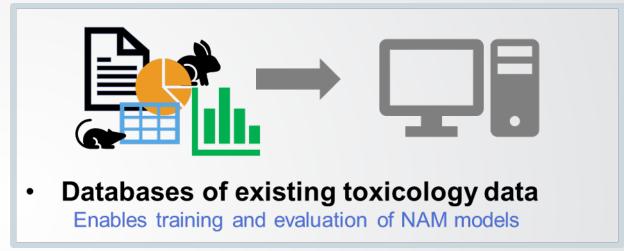

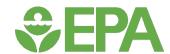

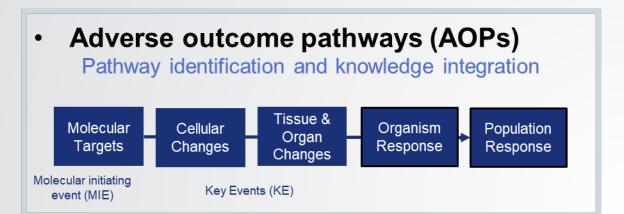

- In vitro assays
  - Broad / screening (transcriptomics, cell painting)
  - Targeted (receptors, enzymes)
  - In vitro PODs, modes/mechanisms of action
- In vitro toxicokinetics

Allow conversion of an in vitro POD to in vivo (IVIVE)

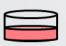

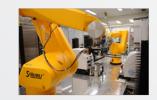

Image: https://ncats.nih.gov/news/releases/2018/tox21-strategic-plan

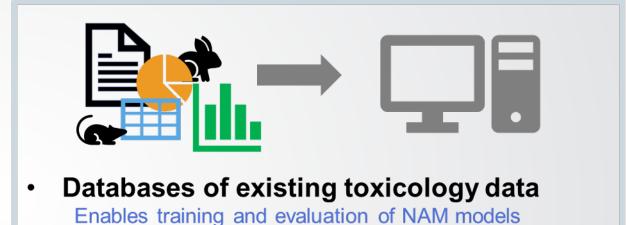

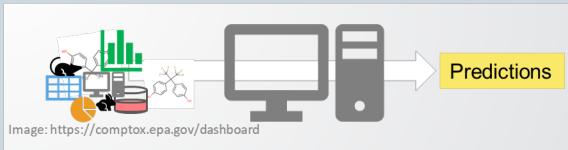

- In silico (e.g., QSAR and read-across)
   Estimate effects and doses
- Computer models

Integrate multiple in silico and in vitro data streams

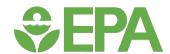

## Vision of the CompTox Chemicals Dashboard

- Develop public access for environmental chemical data to support EPA and partner decision making:
  - Centralized location for relevant chemical data
  - Chemistry, exposure, hazard and dosimetry
  - Combination of existing data and predictive models
  - Publicly accessible, periodically updated, curated

 Easy access to data improves efficiency and ultimately accelerates chemical risk assessment

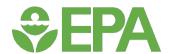

## **Dashboard Data Contents**

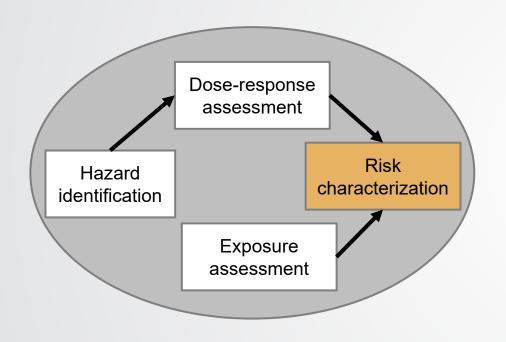

- Chemical characterization
- Hazard: safety classifications, human health & ecological data, in vivo animal data, biological targets (effect), doseresponse characterization (dose),
- Toxicokinetics
- Exposure: exposure levels

+ online web applications: chemical similarity search, read-across, literature search

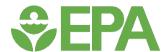

## https://comptox.epa.gov/dashboard/

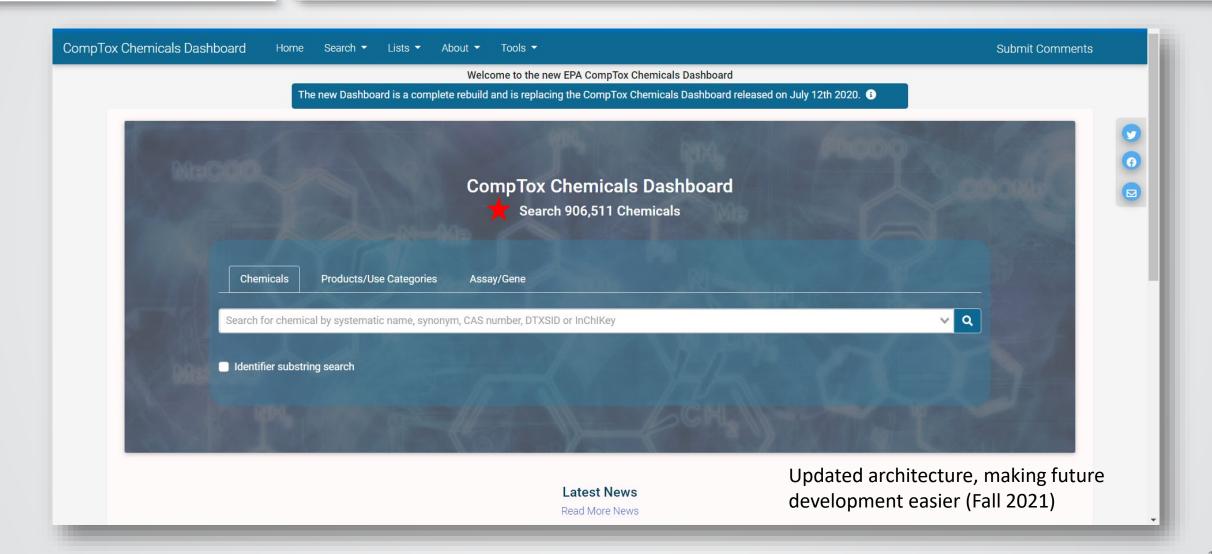

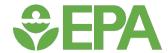

#### Clickable informational icon

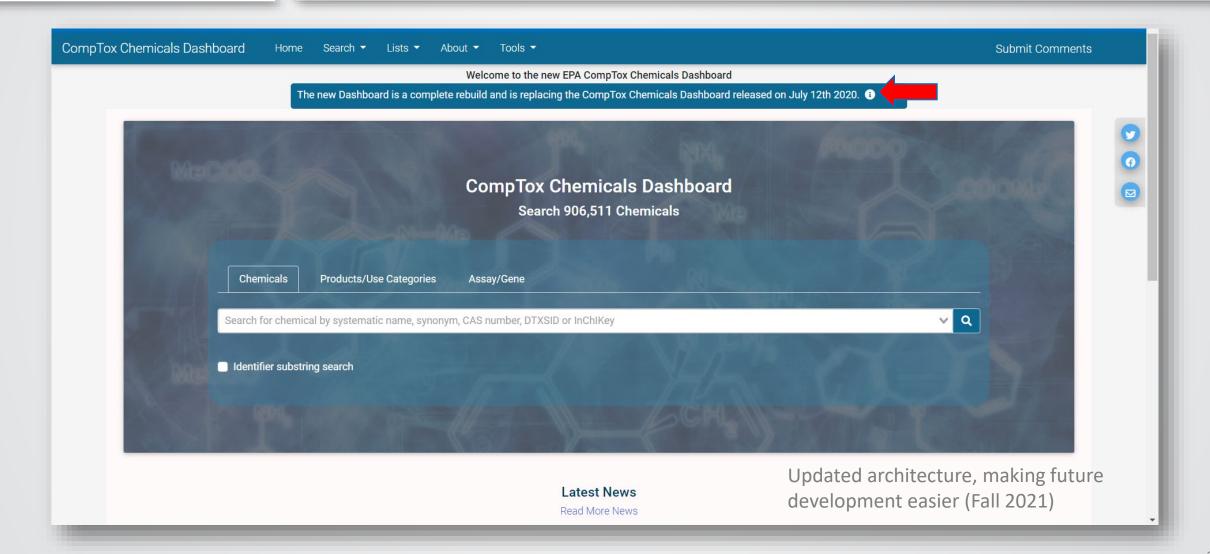

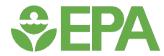

CompTox Chemical

#### Important Dashboard Information

# Provides the latest important information

Check out the new CCD Dashboard About Page for details about the complete CCD Users Manual can help get you started.

Please log issues or questions using the Submit Comments function/button in the Men-

#### Known Issues

- Browser Cache: In order to properly load the new Comptox Chemical Dashboard and data, please clear the browser cache. We are observing issues caused by browser cache. Refer to the specific instructions on how to clear the cache for the various browsers.
- 2. Chemical Lists:
  - Issue: Some hyperlinks for the list acronyms (e.g. toxcast\_phasel, etc.) in the chemical list description are not functional i.e. all chemicals in the list are not displayed.
  - 2. Workaround: To select a particular list in the chemical list, perform the following steps:
    - Select Chemical Lists from the Comptox Dashboard home page
    - · Enter the list acronym in the filter box below the "List Acronym" header
    - · Select the list to see all of the chemicals in that list
- 3. Chemical Result Sets:
  - Issue: Anywhere within the Comptox Chemicals Dashboard that displays a list of chemicals, either
    from a user entered search or preconfigured lists linked from a searched chemical details. The sort
    function on the upper toolbar does not always work.
  - Workaround: The initial view of all these result sets is the Ag-grid view. Use the column header sort function to get your desired sort:
    - · Click on the header of the column you desire to sort on.
    - Once you click on the header it will show an arrow icon pointing up for an ascending order sort or down for descending order sort.
    - Clicking on the column header multiple times will cycle though ascending, descending, and then removing the sort order.

#### Latest News

Read More News

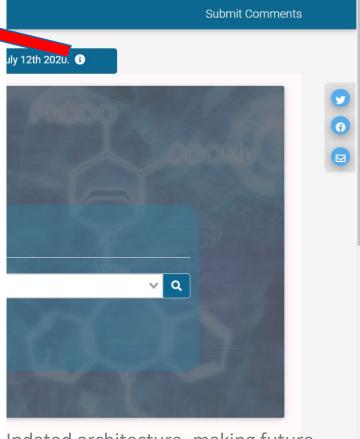

\_Jpdated architecture, making future development easier (Fall 2021)

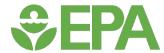

#### **Basic Search**

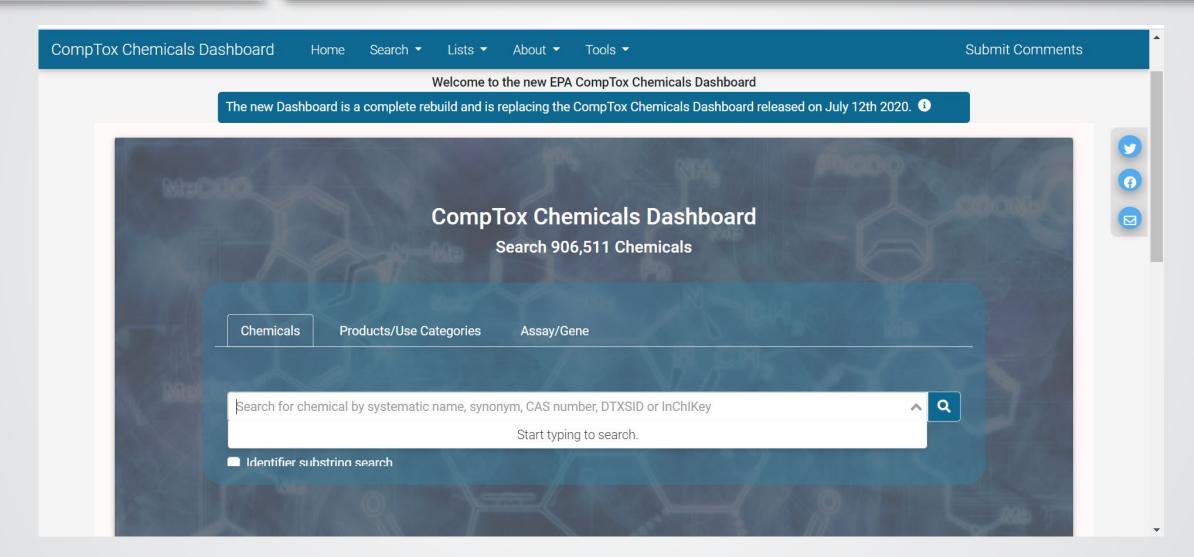

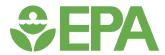

#### Basic Search – 3 ways

- chemical
- product/use category
- assay/gene

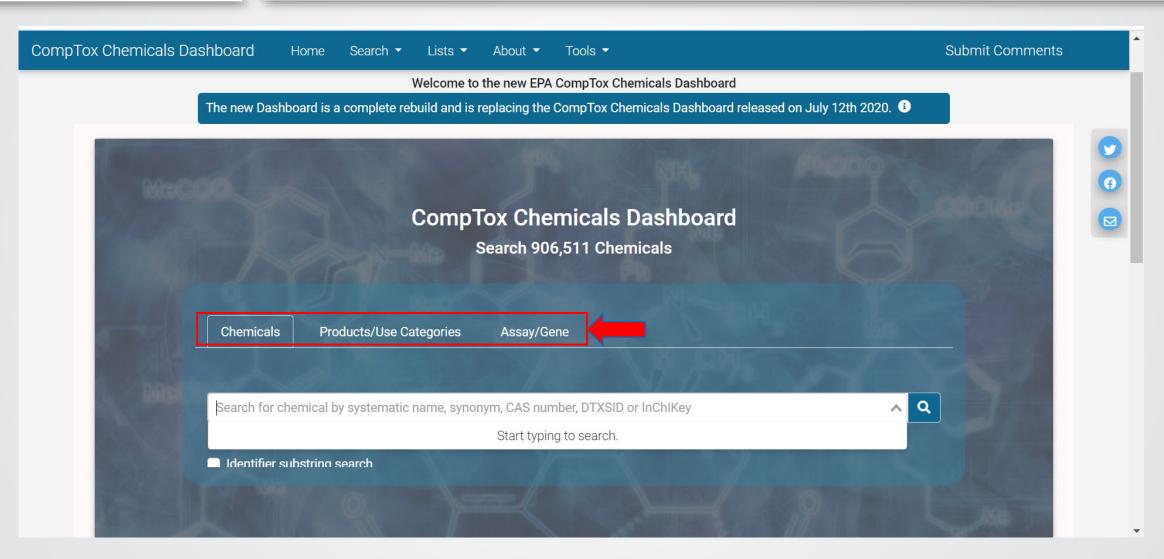

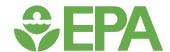

## Basic Search – by chemical: "bisphenol a"

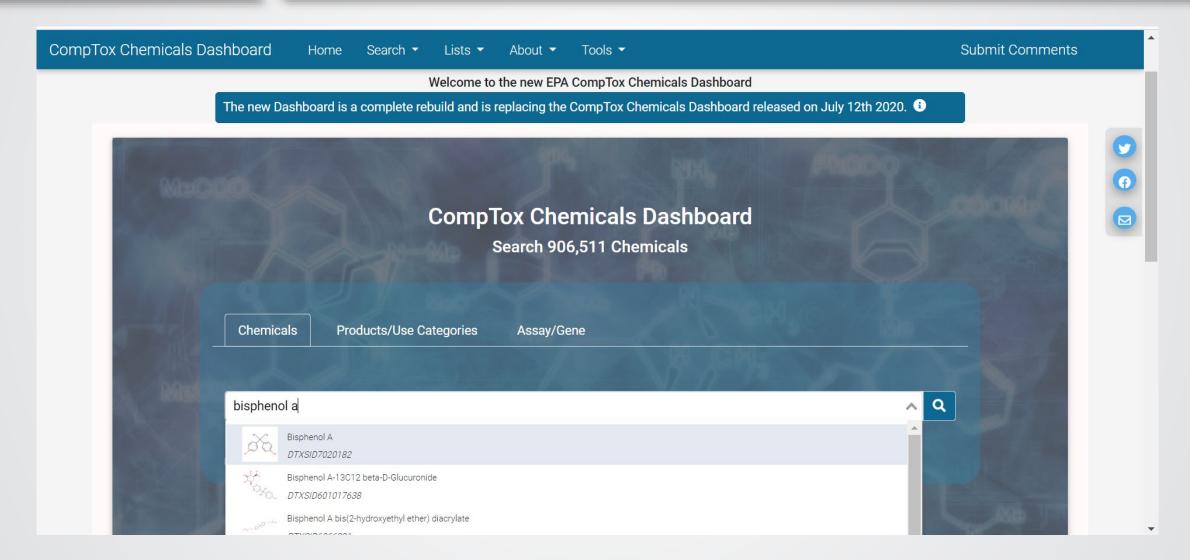

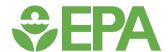

#### Details tab - Chemical Landing Page

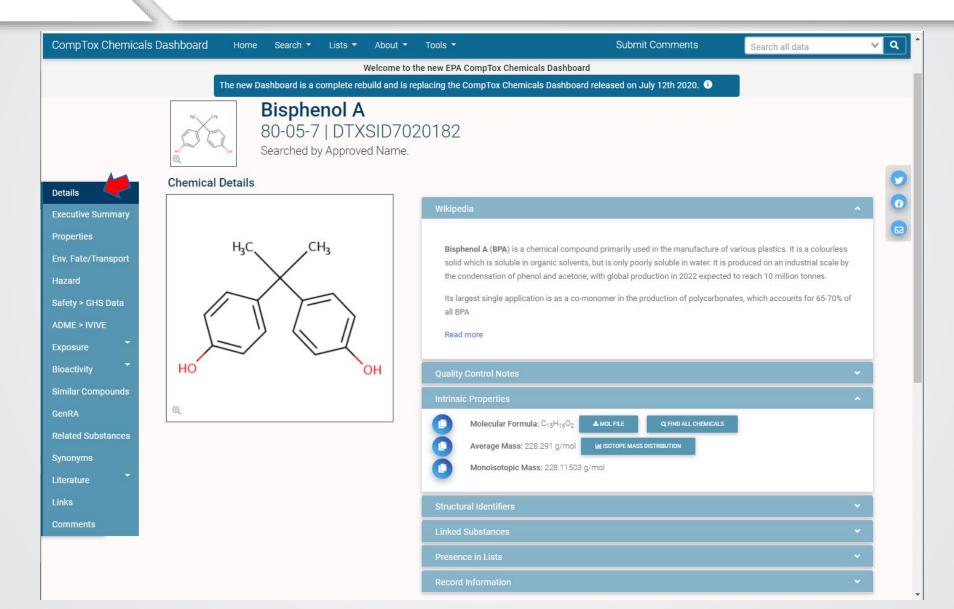

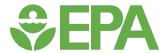

#### **Executive Summary tab**

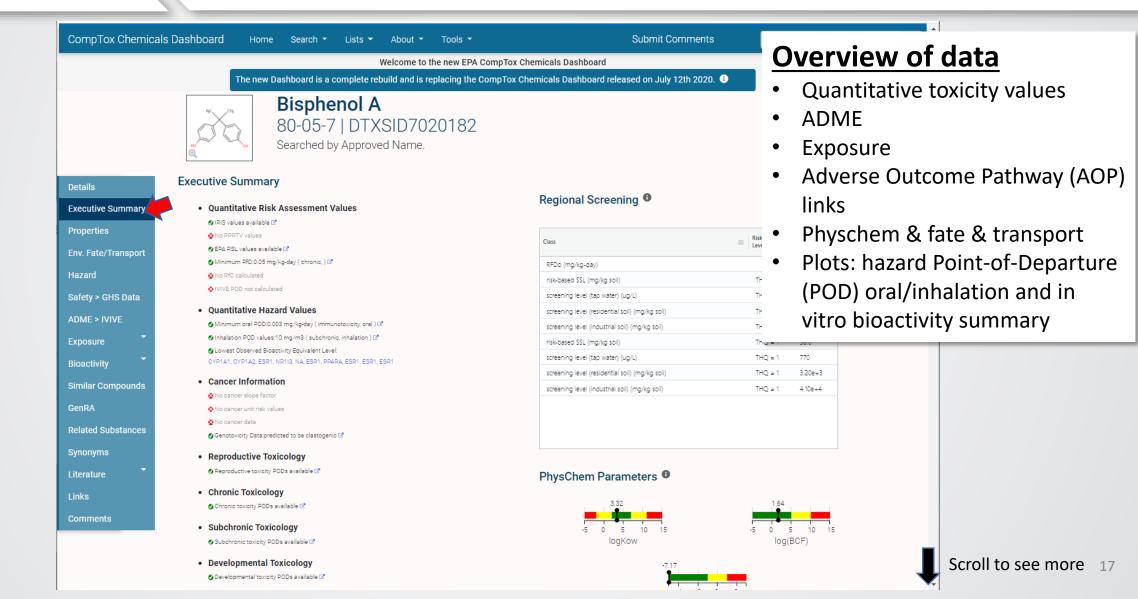

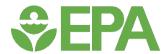

Value (POD)

#### **Executive Summary tab**

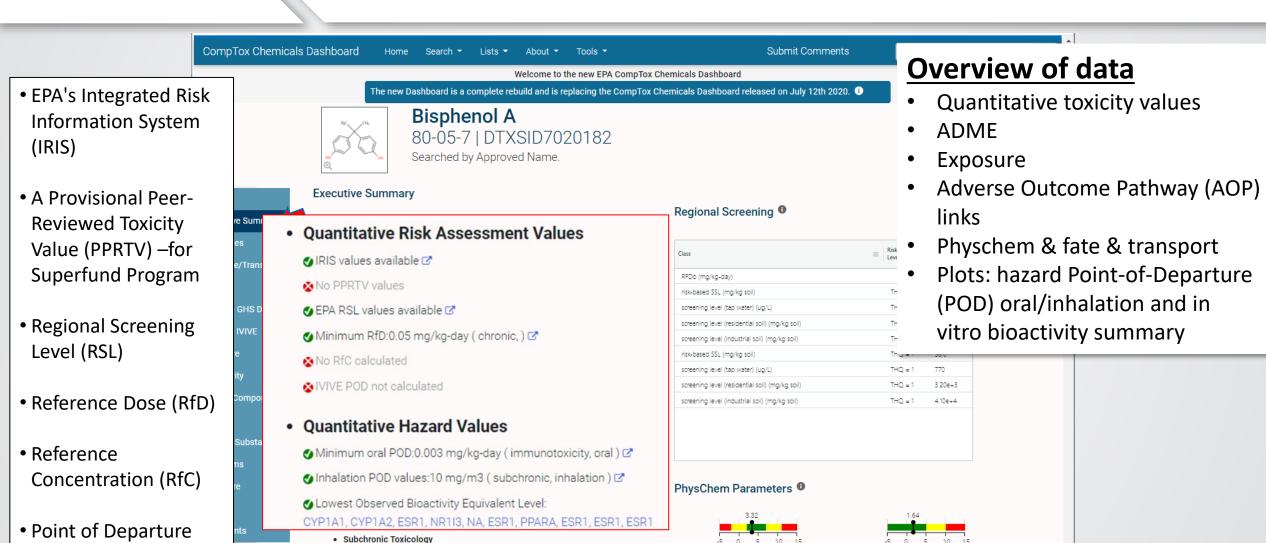

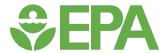

#### **Executive Summary tab**

 Reproductive Toxicology Literature Chronic Toxicology Links Comments Subchronic Toxicology Developmental Toxicology 💋 Developmental toxicity PODs available 🗷 Acute Toxicology Subacute Toxicology Point-of-Departure Plots Subacute toxicity PODs available ☑ Endocrine System ## Endocrine Disruption Potential.Significant Estrogen and Androgen Receptor activity seen. Chemical was positive in:17 ER assay(out of 21) and was positive in 9 AR assay(tested in 17) 2 ADME MTTK Oss data are available 🗹 Fate Transport No bioaccumulation concern No volatility concern 🔮 Vapor Pressure predictions are available 🗹 AOP Information AOP Links: 6, 8, 11, 14, 18, 19, 21, 23, 27, 29, 30, 33, 34, 36, 37, 41, 46, 51, 52, 53, 57, 58, 60, 61, 62, 64, 66, 67, 71, 72, 91, 93, 94, 96, 107, 111, 112, 117, 131, 150, 163, 165, 166, 167, 187, 197, 200, 214, 307, 310, 318 Other Notes No water quality values available No air quality values available No occupational exposure values available

# PhysChem Parameters Overview of data Quantitative toxicity values

- ADME
- Exposure
- Adverse Outcome Pathway (AOP) links
- Physchem & fate & transport
- Plots: hazard Point-of-Departure (POD) oral/inhalation and in vitro bioactivity summary

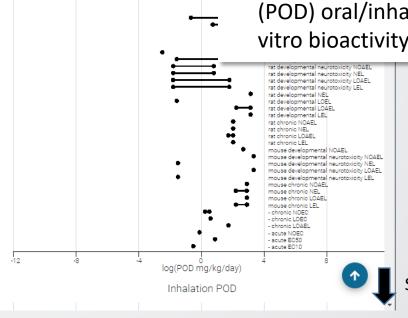

Scroll to see more

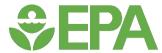

#### **Executive Summary tab**

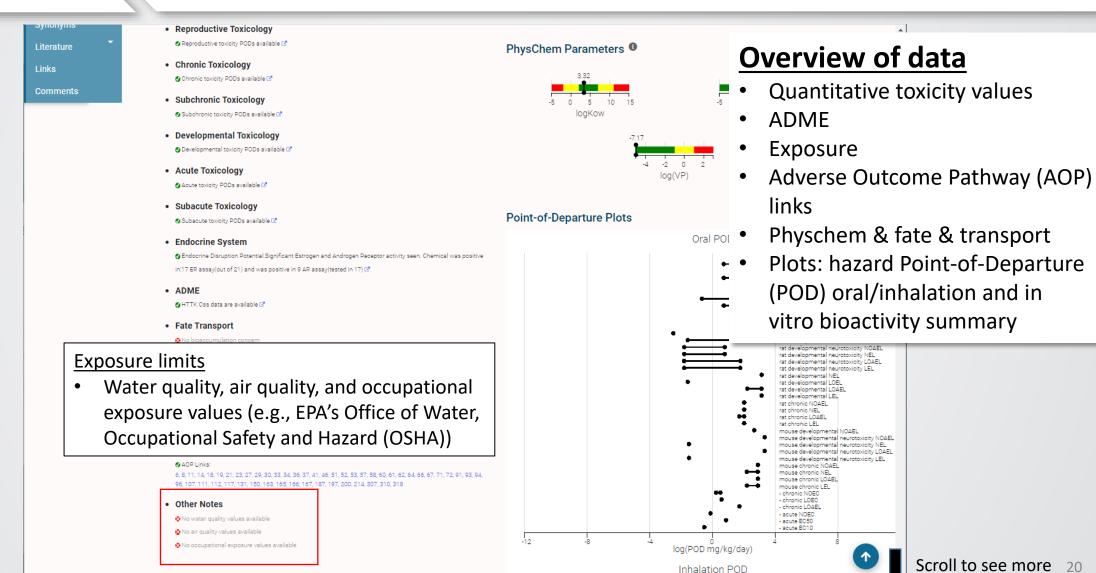

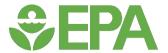

#### **Functional Informational Features**

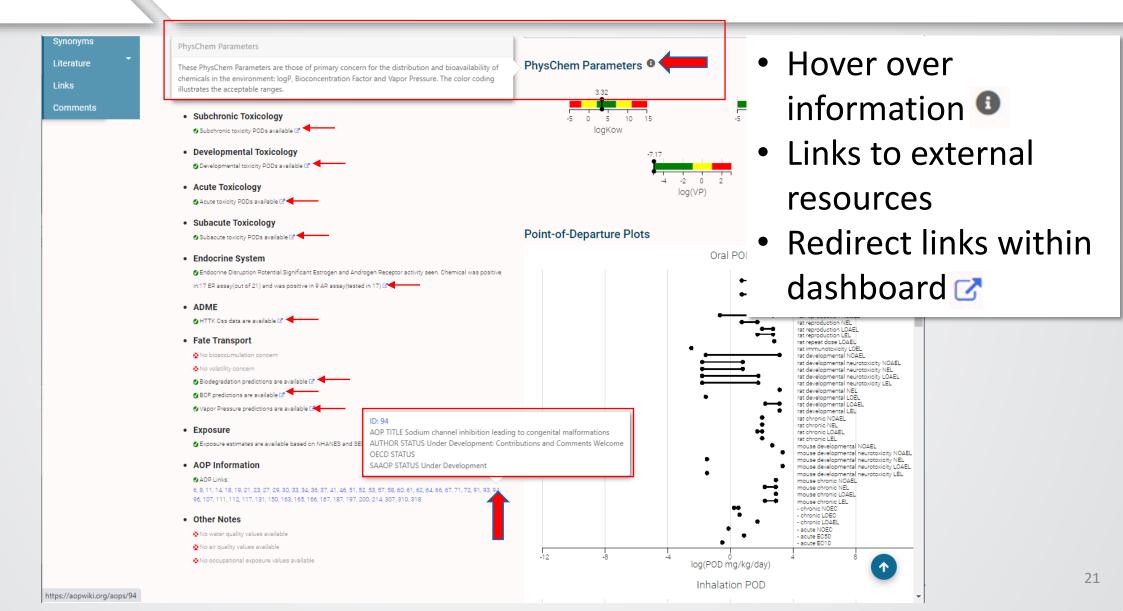

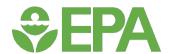

#### Properties tab: Experimental and Predicted Values

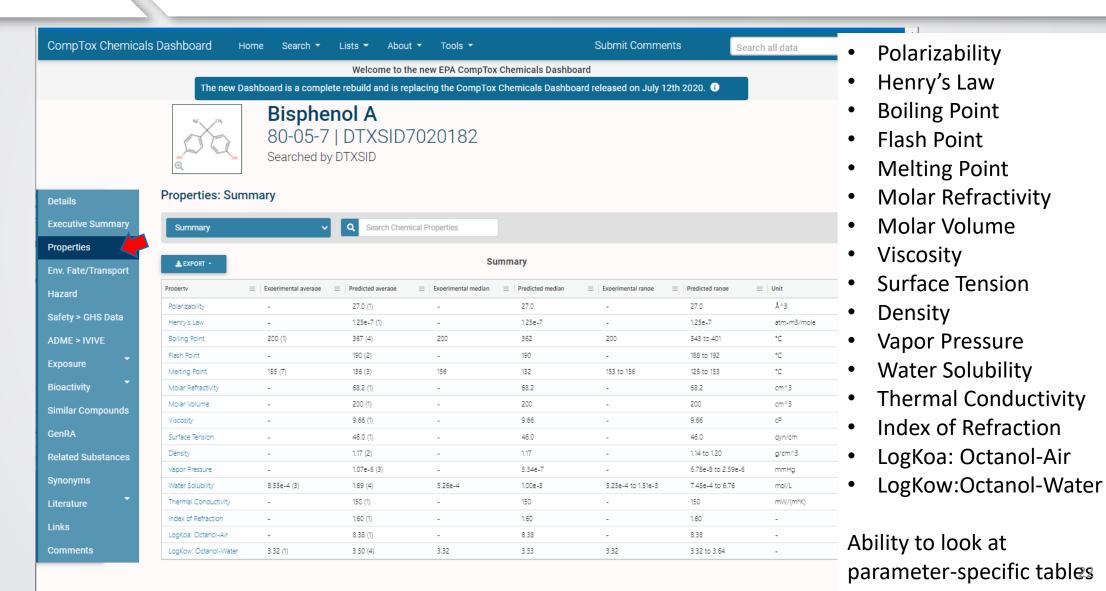

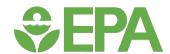

Details

#### New Data Table Functional Features

Properties: Summary

Summary

1. Export data

2. Click on column name to sort

3. Filter data

4. Hide/Show columns

**Executive Summary Properties** Env. Fate/Transport Hazard Safety > GHS Data ADME > IVIVE Exposure Bioactivity Similar Compounds GenRA **Related Substances** Synonyms

| ≛export + 1        | 2                    | <b>1</b> 3 4                          |         | Summary                        |                    |                    |             |   |
|--------------------|----------------------|---------------------------------------|---------|--------------------------------|--------------------|--------------------|-------------|---|
| CSV (.csv)         | Experimental average |                                       | :       | al median 😑   Predicted median | Experimental range | ■ Predicted range  | ≡   Unit    | = |
| Excel (.xlsx)      | -                    | Search                                |         | 27.0                           | -                  | 27.0               | Å^3         |   |
|                    | -                    | ✓ Property                            |         | 1.25e-7                        | -                  | 1.25e-7            | atm-m3/mole |   |
| Boiling Point      | 2(00 (1)             | Experimental average                  |         | 362                            | 200                | 343 to 401         | °C          |   |
| Flash Point        | -                    | Predicted average                     |         | 190                            | -                  | 188 to 192         | °C          |   |
| Melting Point      | 155 (7)              | Experimental median  Predicted median |         | 132                            | 153 to 156         | 125 to 153         | °C          |   |
| Molar Refractivity | -                    | Experimental range                    |         | 68.2                           | -                  | 68.2               | cm^3        |   |
| Molar Volume       | 8                    | ✓ Predicted range                     |         | 200                            | -                  | 200                | cm^3        |   |
| Viscosity          | ě.                   | <b>☑</b> Unit                         |         | 9.66                           | -                  | 9.66               | сР          |   |
| Surface Tension    | -                    |                                       |         | 46.0                           | -                  | 46.0               | dyn/cm      |   |
| Density            | -                    | 1.17 (∠)                              | -       | 1.17                           | -                  | 1.14 to 1.20       | g/cm^3      |   |
| Vapor Pressure     | -                    | 1.07e-6 (3)                           | -       | 5.34e-7                        | -                  | 6.78e-8 to 2.59e-6 | mmHg        |   |
| Water Solubility   | 855e-4 (3)           | 1.69 (4)                              | 5.26e-4 | 1.00e-3                        | 5.25e-4 to 1.51e-3 | 7.45e-4 to 6.76    | mol/L       |   |

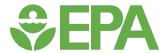

Links

Comments

#### **Env.Fate/Transport tab**

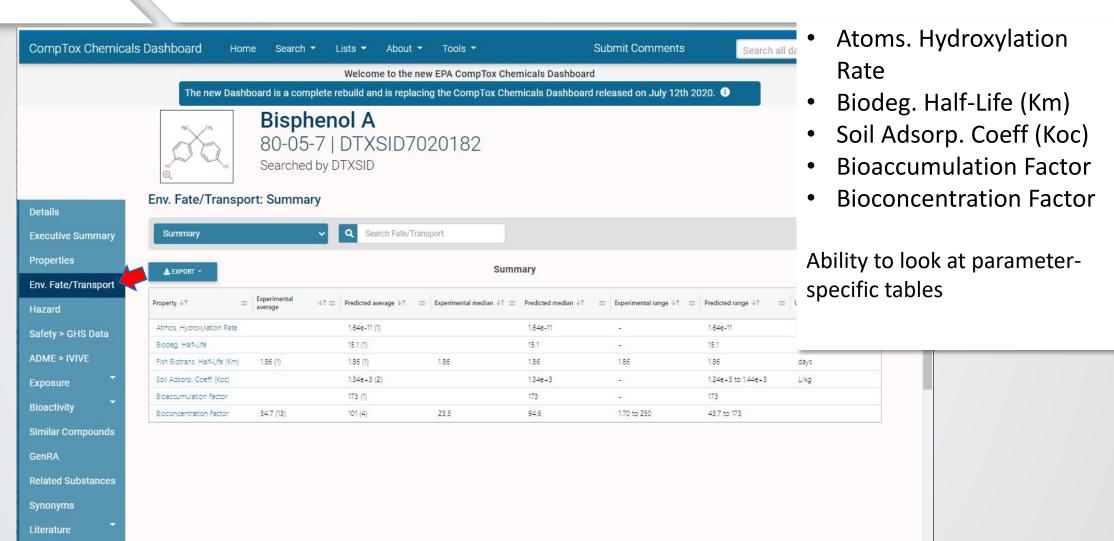

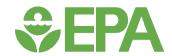

#### What can these properties be used for?

#### Physical-Chemical & Environmental Fate/Transport Properties

- Input into broader models e.g., hazard, toxicokinetics, exposures
- Use as flags related to persistence and bioaccumulation
- Experimental design e.g., knowing what chemicals are too volatile when designing bioactivity screens

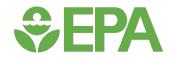

#### Other Chemistry-Related Data

Similar Compounds

GenRA

Related Substances

- Similar Compounds, based on similarity of molecular fingerprints
- Related Substances, based on
  - Salt Form
  - Monomer
  - Polymer
  - Predecessor: Component
  - Component
  - Markush Parent
  - Markush Child
  - Transformation Parent
  - Transformation Product

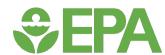

#### Generalized Read-Across (GenRA)

Similar Compounds

GenRA

**Related Substances** 

#### Interactive workflow to:

- search for target or draw it;
- define fingerprints for similarity and number of analogs;
- Examine what data exist for source analogs;
- Inspect the consistency, concordance, and range of effects for analogs
- Understand confidence in the prediction(s)

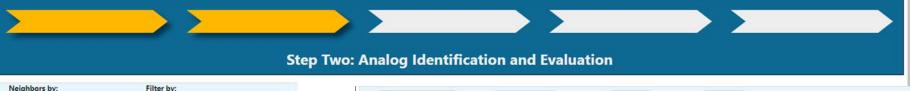

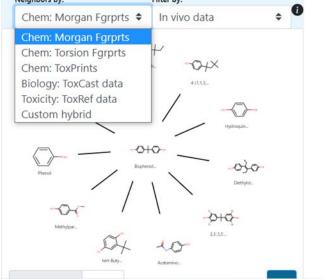

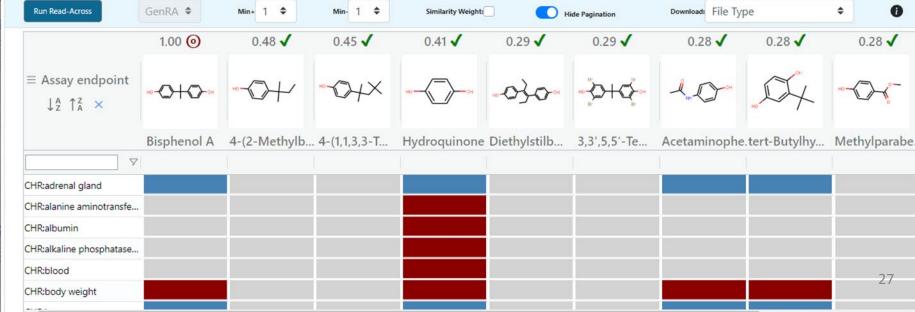

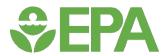

#### Hazard tab

ECHA POC

ECHA POC

ECHA POC

ECHA POC

Rows: 223

LOAEL

NOAEL

NOAEL

reproduction

Similar Compounds

**Related Substances** 

GenRA

**Synonyms** Literature

Comments

Links

#### Traditional animal studies toward human toxicity & ecotoxicology

body weight and weigh

2002

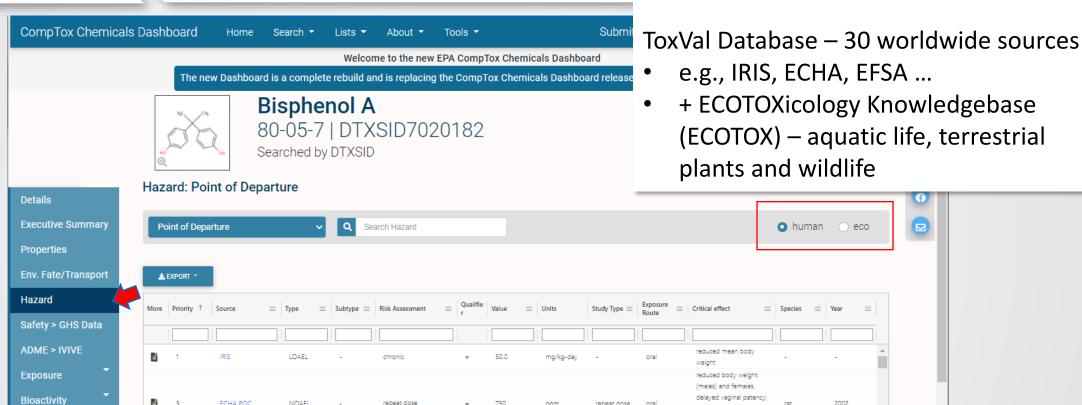

750

ma/m3

Total Rows: 223

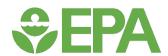

#### Hazard tab

# CompTox Chemicals Dashboard Home Search Lists About Tools Welcome to the new EPA CompTox Chemicals Dashboard is a complete rebuild and is replacing the CompTox Chemicals Dashboard Bisphenol A 80-05-7 | DTXSID7020182 Searched by DTXSID7020182.

#### **Exposure limits**

Water quality, air quality, and occupational exposure values

e.g.,EPA's Office of Water, Occupational Safety and Hazard (OSHA), Food and Drug Administration, State-specific values

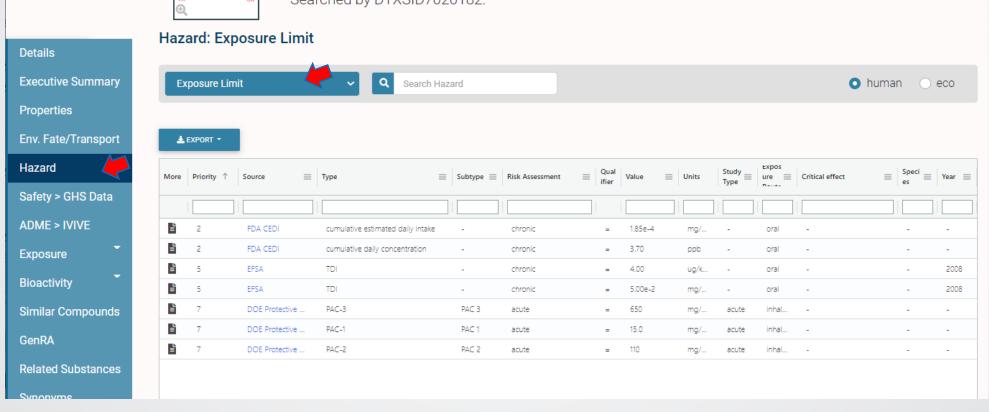

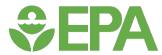

#### Safety > GHS Data

GHS (Globally Harmonized System of Classification and Labelling of Chemicals) is a United Nations system to identify hazardous chemicals and to inform users about these hazards.

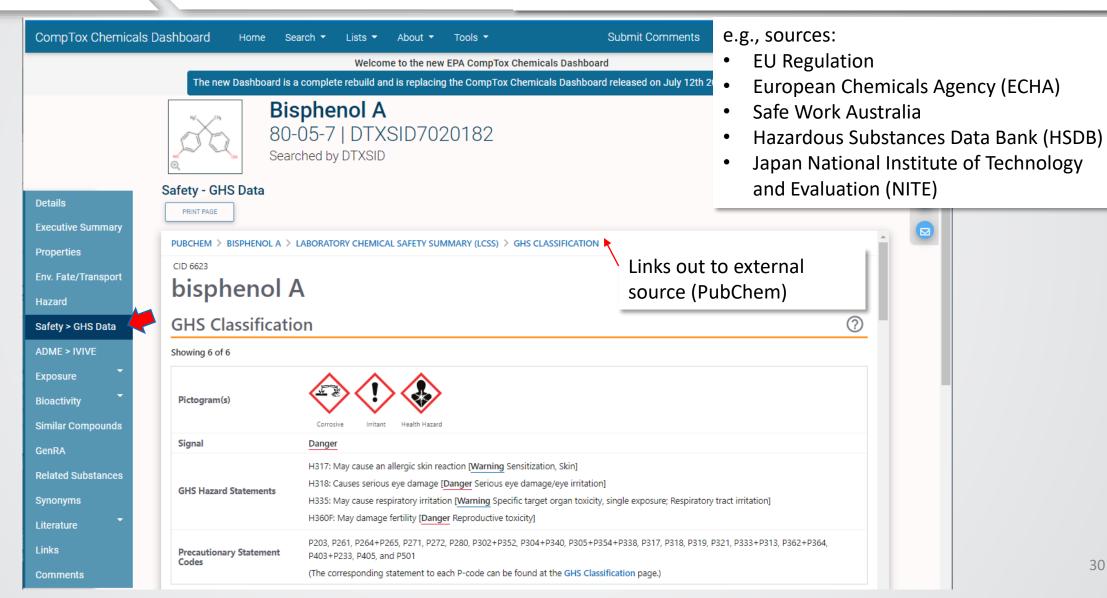

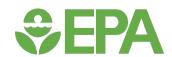

#### Bioactivity tabs (in vitro)

#### US EPA's Toxicity Forecasting (ToxCast) Program

https://www.epa.gov/chemical-research/toxicity-forecasting

- High throughput chemical screens to generate biological data on hundreds to thousands of chemicals
  - E.g., chemical-biological receptor interaction, metabolomics changes, functional cellular changes (neural network function), zebrafish development
  - Tox21 intergovernmental US collaboration
- Development of predictive models utilizing individual assay data (e.g., estrogen receptor (ER) model)

#### **Bioactivity**

ToxCast: Summary

Conc. Response Data

PubChem

ToxCast: Models

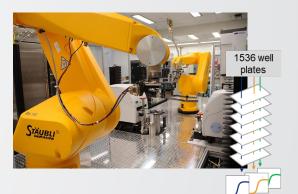

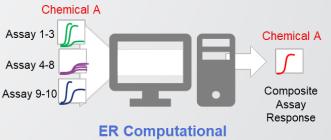

Model

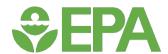

#### Bioactivity tab: ToxCast Summary

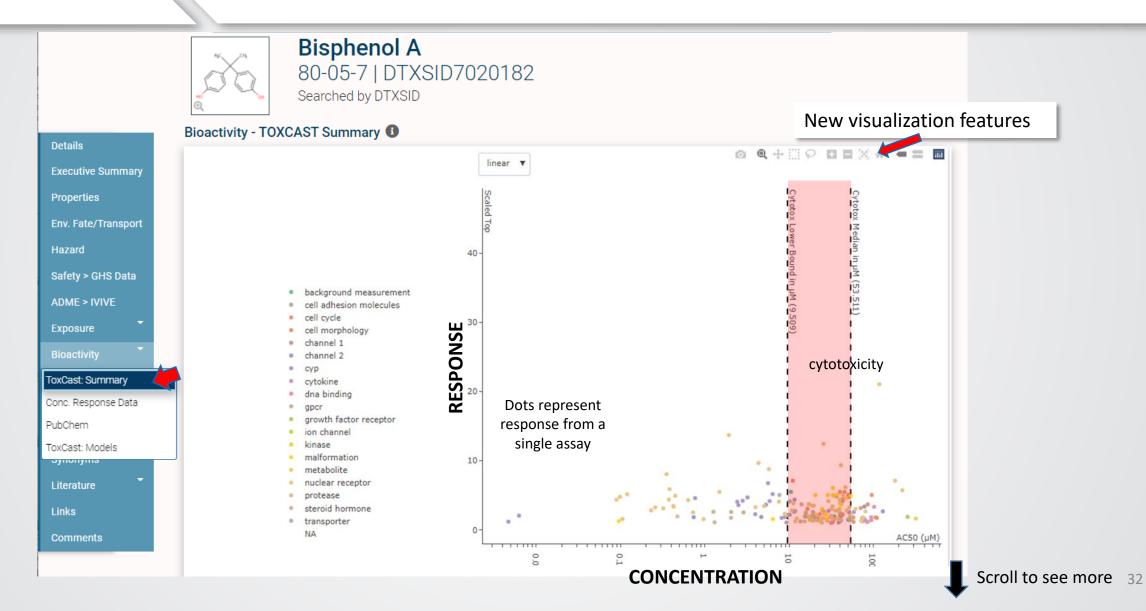

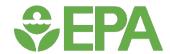

#### Bioactivity tab: ToxCast Summary

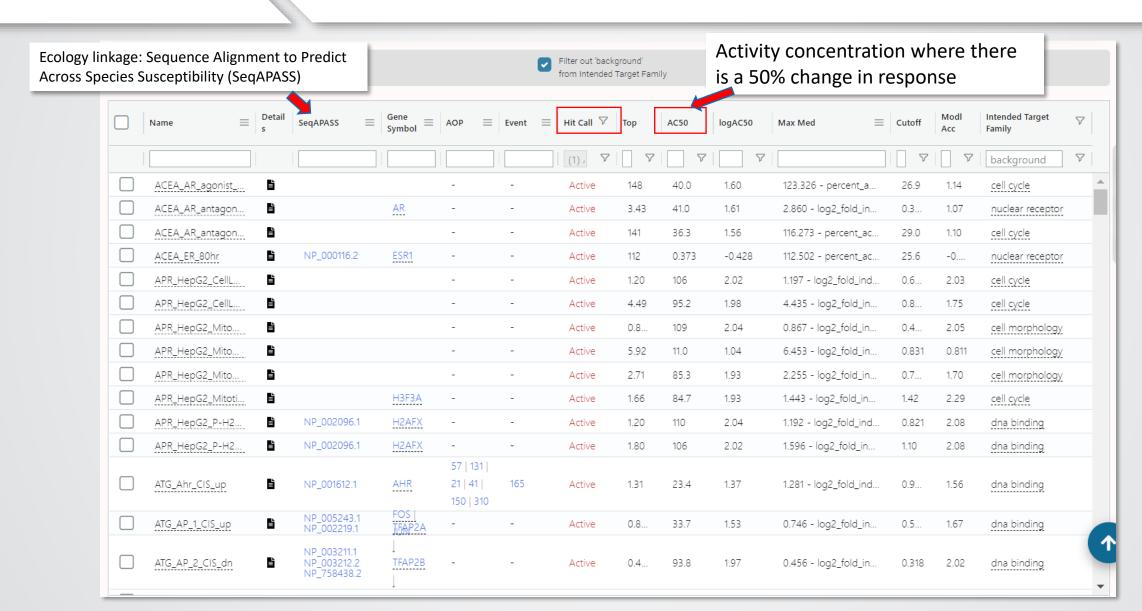

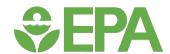

#### Bioactivity tab: Conc. Response Data

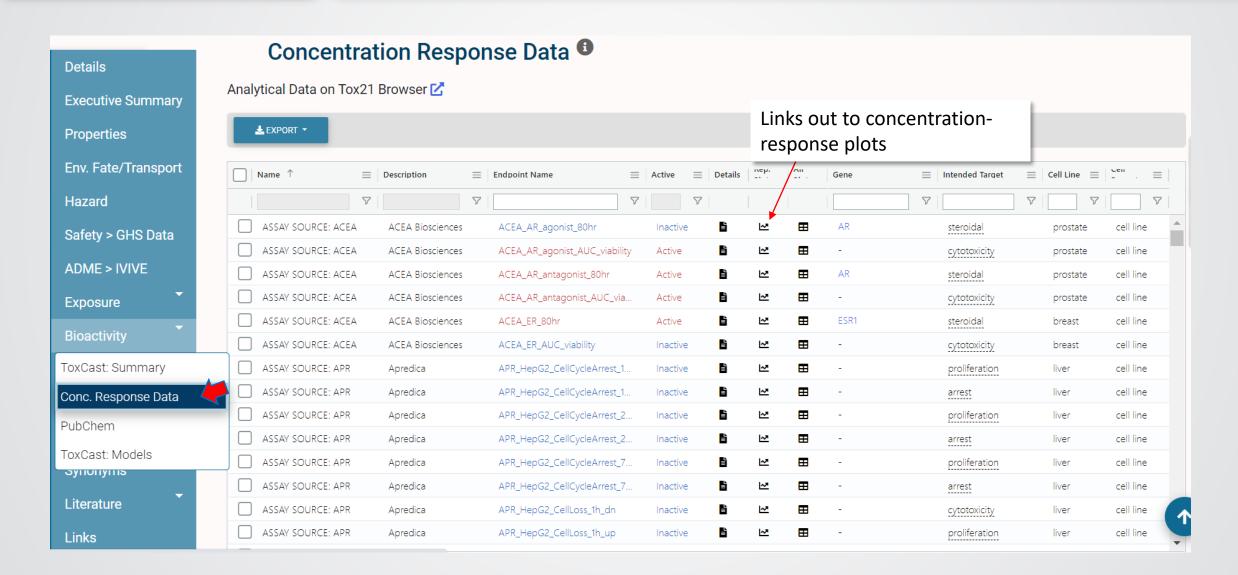

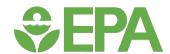

#### Bioactivity tab: Conc. Response Data

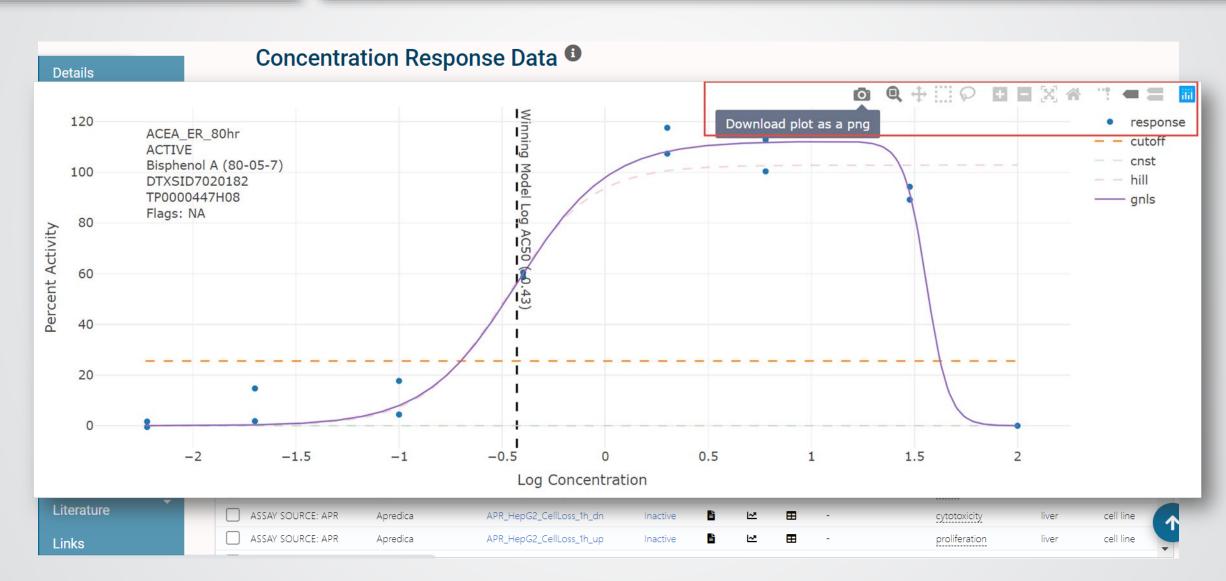

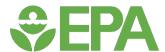

#### Bioactivity tab: PubChem

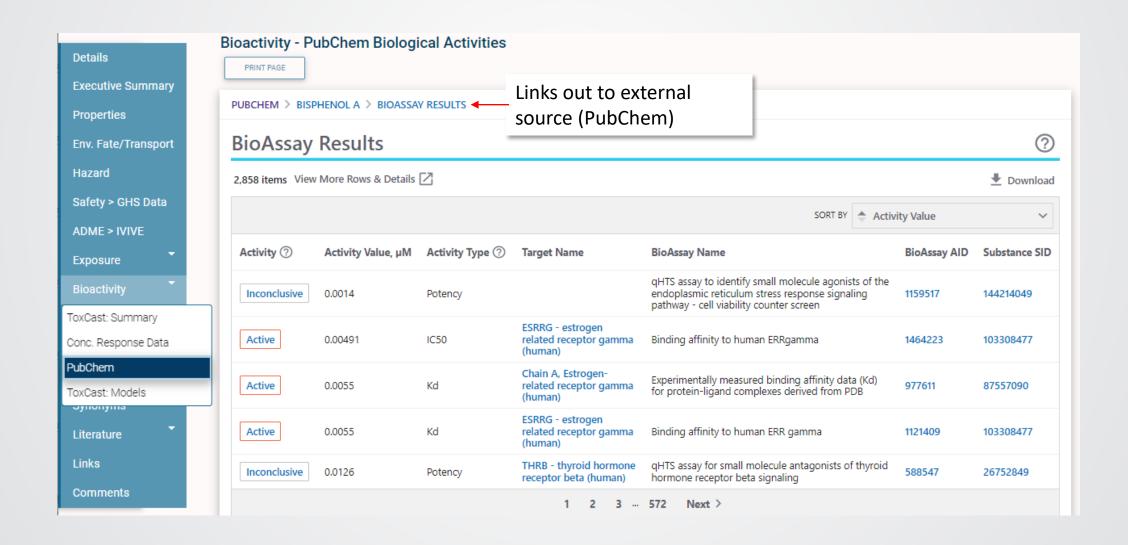

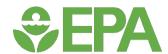

# Bioactivity tab: ToxCast: Models

Details

**Executive Summary** 

**Properties** 

Env. Fate/Transport

Hazard

Safety > GHS Data

ADME > IVIVE

Exposure

Bioactivity

ToxCast: Summary

Conc. Response Data

PubChem

ToxCast: Models

SIIIVIIIVIIIS

#### Bioactivity - ToxCast: Models

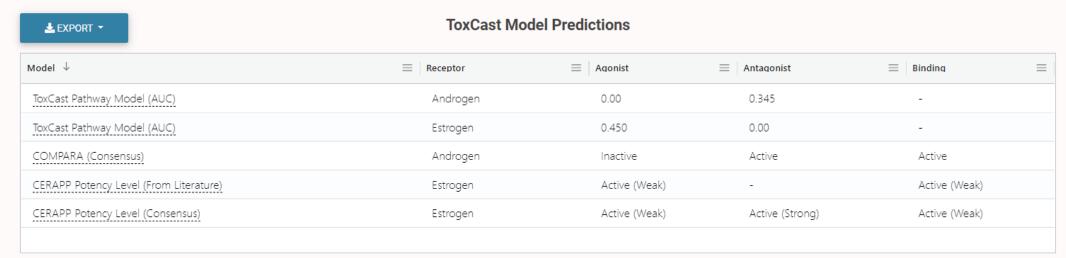

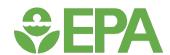

# What can be done with the bioactivity data?

- Valuable for chemical safety and risk assessment
  - Routinely used by industries and regulatory authorities (e.g., genotoxicity)
- Informing Adverse Outcome Pathways
- Estrogen Pathway model is an alternate Tier 1 screen for the US EPA's Endocrine Disruptor Screening Program (EDSP)
- Toward prioritization: In vitro to in vivo extrapolation (IVIVE)
  - Calculate an external exposure dose based on the in vitro bioactivity data and compare with predicted exposures

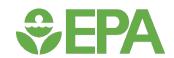

## ADME > IVIVE tab

ADME – Absorption, Distribution, Metabolism, Excretion IVIVE – in vitro to in vivo extrapolation

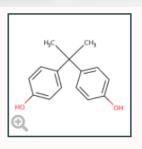

# **Bisphenol A**

80-05-7 | DTXSID7020182

Searched by Approved Name.

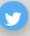

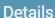

**Executive Summary** 

**Properties** 

Env. Fate/Transport

Hazard

Safety > GHS Data

ADME > IVIVE

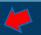

Exposure

Bioactivity

Similar Compounds

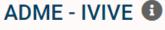

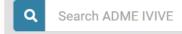

**≛** EXPORT ▼

#### IVIVE

| Label                                   | <b>■</b> Measured | □ Predicted | □ Computed | <b>≡</b> Unit              | = |
|-----------------------------------------|-------------------|-------------|------------|----------------------------|---|
| In Vitro Intrinsic Hepatic Clearance    | 19.90             | -           | -          | uL/min/million hepatocytes |   |
| Fraction Unbound in Human Plasma        | 0.04              | -           | -          |                            |   |
| Volume of Distribution                  | -                 | -           | 5.01       | L/kg                       |   |
| Days to Steady State                    | -                 | -           | 1.00       | Days                       |   |
| PK Half Life                            | -                 | -           | 31.70      | hours                      |   |
| Human Steady-State Plasma Concentration | -                 | -           | 3.30       | mg/L                       |   |

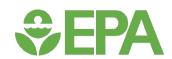

# Exposure tabs

Reported and measured data - come from public sources (e.g., MSDS sheets, EPA's Toxics Release Inventory, National Health and Nutrition Examination Survey (NHANES) biomonitoring data)

<u>Predicted data</u> - use various inputs, including physchem and env./fate transport data

Databases are developed for public consumption. E.g.,

- EPA's Chemical and Products Database (CPDat)
- EPA's Chemical/Product Categories Database (CPCat)

#### Exposure

Product & Use Categories

Chemical Weight Fraction

Chemical Functional Use

Toxics Release Inventory

Monitoring Data

Exposure Predictions

Production Volume

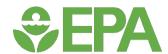

# Exposure tab: Product & Use Categories

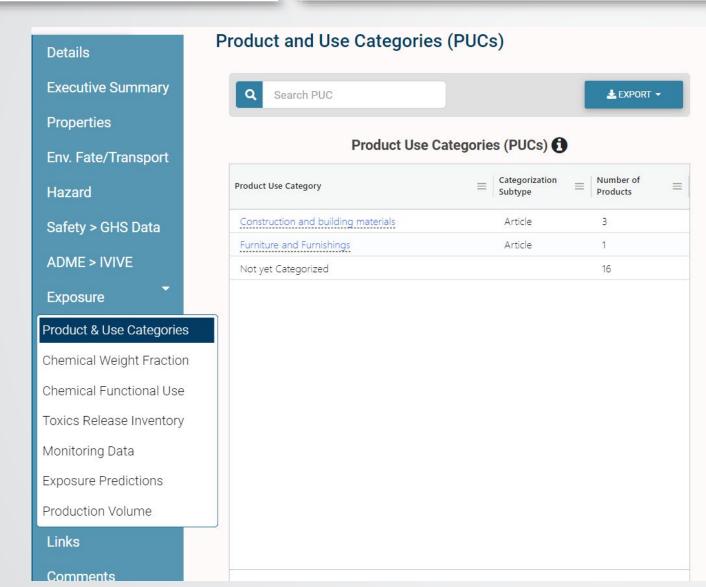

EPA's Chemical and Products Database (CPDat)
EPA's Chemical/Product Categories Database (CPCat)

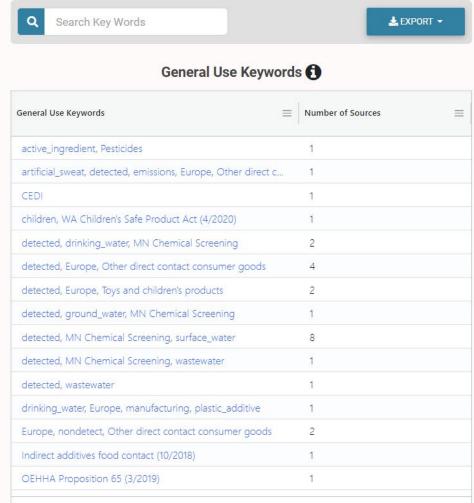

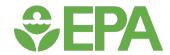

# **Exposure tab: Chemical Weight Fraction**

Reported or predicted by ingredient list

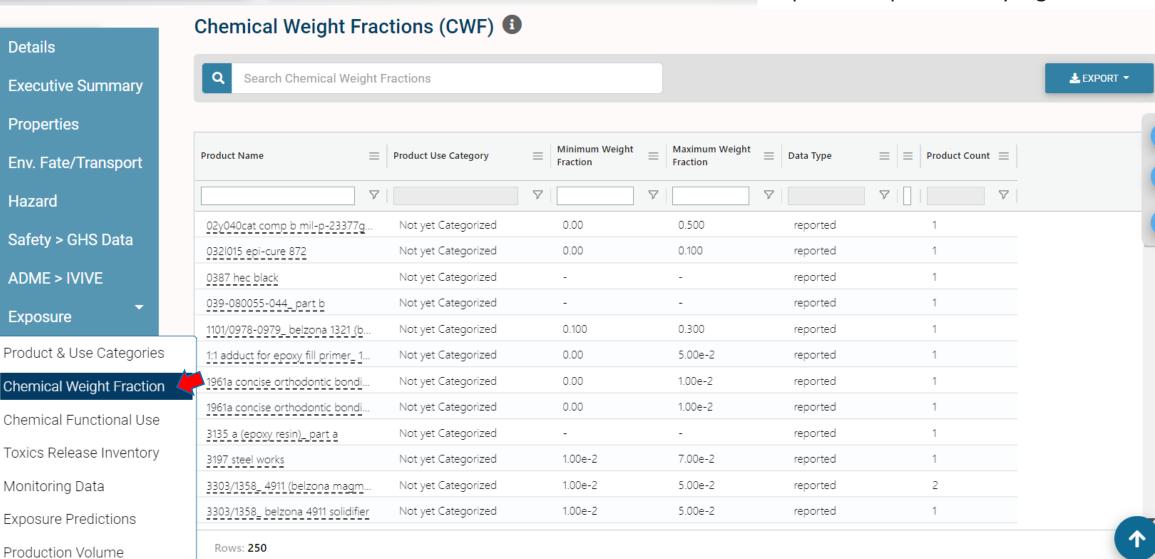

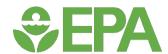

# Exposure tab: Functional Use

Reported and predicted values

#### Details

**Executive Summary** 

**Properties** 

Env. Fate/Transport

Hazard

Safety > GHS Data

ADME > IVIVE

Exposure

Product & Use Categories

Chemical Weight Fraction

#### Chemical Functional Use

Toxics Release Inventory

Monitoring Data

Exposure Predictions

Production Volume

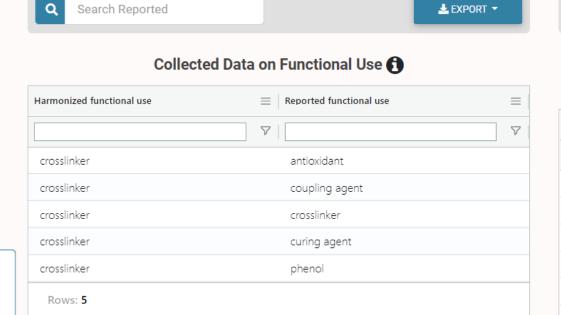

**Exposure - Collected Data on Functional Use** 

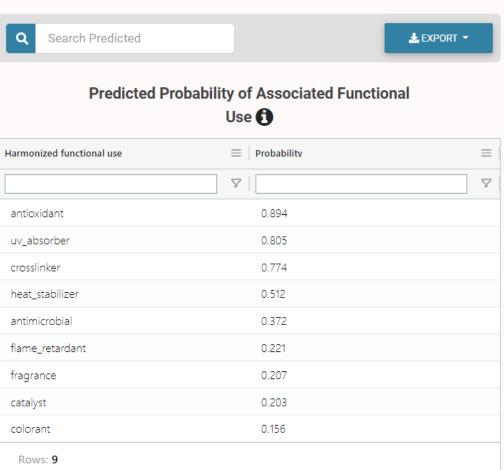

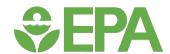

# Exposure tab: Toxics Release Inventory

Reported values

#### Exposure

Product & Use Categories

Chemical Weight Fraction

Chemical Functional Use

#### **Toxics Release Inventory**

Monitoring Data

**Exposure Predictions** 

Production Volume

#### https://www.epa.gov/trinationalanalysis

https://awsedap.epa.gov/public/extensions/TRINA dashboard 2020/TRINA dashboard 2020.html

#### Not currently working, but should look like this:

2019 TRI Factsheet: Chemical - 4,4'-Isopropylidenediphenol, 0000080057

Data Source: 2020 National Analysis Dataset (October 2021, released October 2021)

The Toxics Release Inventory (TRI) tracks the management of certain toxic chemicals that may pose a threat to human health and the environment. Certain industrial facilities in the U.S. must report annually how much of each chemical is recycled, combusted for energy recovery, treated for destruction, and disposed of or otherwise released on- and off-site. This information is collectively referred to as production-related waste managed.

#### Map of TRI Facilities Reporting 4,4'-Isopropylidenediphenol

# CANADA H NÉXICO Esri, HERE, Garmin, FAO, NOAA, EPA SI

#### Quick Facts for 2019

|                                                        | Chemical           | <b>United States</b> |
|--------------------------------------------------------|--------------------|----------------------|
| Number of TRI Facilities:                              | 125                | 21,705               |
| Total Production-<br>Related Waste<br>Managed:         | 11.6 million lbs   | 30.6 billion lbs     |
| Total On-site and Off-site Disposal or Other Releases: | 2.8 million lbs    | 3.4 billion lbs      |
| Total On-site:                                         | 832.8 thousand lbs | 2.9 billion lbs      |
| • <u>Air</u> :                                         | 32.1 thousand lbs  | 602.1 million lbs    |
| • Water:                                               | 1.3 thousand lbs   | 200.7 million lbs    |
| • <u>Land</u> :                                        | 799.4 thousand lbs | 2.1 billion lbs      |
| Total Off-site:                                        | 2.0 million lbs    | 459.4 million lbs    |

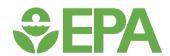

# Exposure tab: Monitoring data

Measured values

**≛** EXPORT ▼

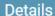

**Executive Summary** 

**Properties** 

Env. Fate/Transport

Hazard

Safety > GHS Data

ADME > IVIVE

Exposure

Product & Use Categories

Chemical Weight Fraction

Chemical Functional Use

Toxics Release Inventory

#### Monitoring Data

Exposure Predictions

Production Volume

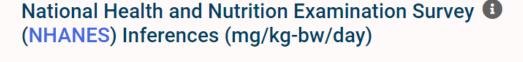

Q Search Monitoring Data

#### **Monitoring Data**

| Demographic        | Lower Bound (Median) | Upper Bound (Median) | Median  |  |
|--------------------|----------------------|----------------------|---------|--|
| Age 6-11           | 3.80e-5              | 4.92e-5              | 4.33e-5 |  |
| Age 12-19          | 2.55e-5              | 3.38e-5              | 2.93e-5 |  |
| Age 20-65          | 2.79e-5              | 3.27e-5              | 3.02e-5 |  |
| Age 65+            | 1.91e-5              | 2.31e-5              | 2.10e-5 |  |
| BMI < 30           | 3.02e-5              | 3.30e-5              | 3.16e-5 |  |
| BMI > 30           | 2.38e-5              | 2.74e-5              | 2.55e-5 |  |
| Females            | 2.58e-5              | 3.03e-5              | 2.80e-5 |  |
| Males              | 2.94e-5              | 3.37e-5              | 3.15e-5 |  |
| Repro. Age Females | 2.83e-5              | 3.31e-5              | 3.06e-5 |  |
| Total              | 2.86e-5              | 3.08e-5              | 2.97e-5 |  |
|                    |                      |                      |         |  |

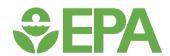

# **Exposure tab: Exposure Predictions**

Predicted values

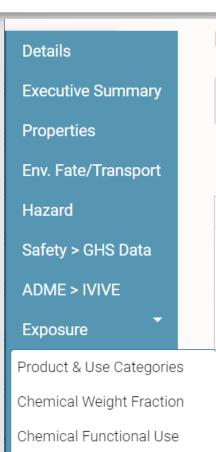

Toxics Release Inventory

Monitoring Data

Exposure Predictions

Production Volume

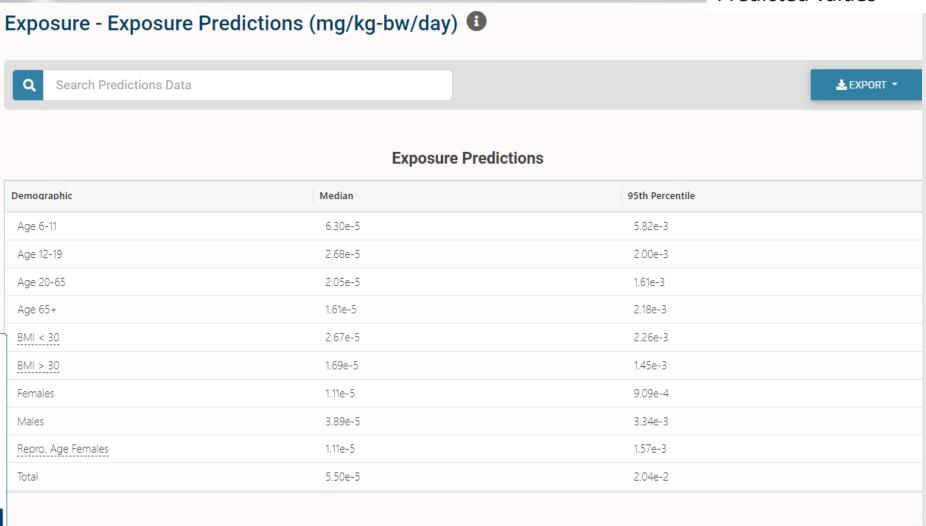

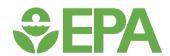

# Exposure tab: Production Volume

#### Reported values

Details

**Executive Summary** 

**Properties** 

Env. Fate/Transport

Hazard

Safety > GHS Data

ADME > IVIVE

Exposure

Product & Use Categories

Chemical Weight Fraction

Chemical Functional Use

Toxics Release Inventory

Monitoring Data

Exposure Predictions

Production Volume

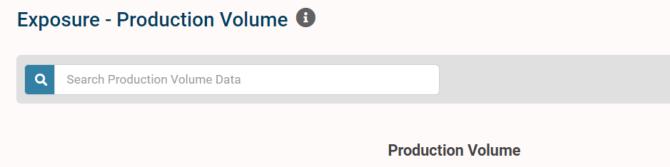

# EPA's Chemical Data Reporting (CDR) Rule, issued under the Toxic Substances Control Act (TSCA)

| Name $\equiv$                     | Amount (lb) |
|-----------------------------------|-------------|
| Domestic Manufacturing Production | 187836000*  |
| Imported Volume                   | 16973090*   |
| Volume Used                       | 0*          |
| Volume Exported                   | 43815500*   |

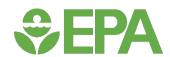

# Literature tabs

- Google Scholar
  PubMed Abstract Sifter
  PubChem Articles
  PubChem Patents
  PPRTV
  IRIS
- Perform searches of publications containing the chemical, as well as user-defined terms
  - Google Scholar
  - PubMed Abstract Sifter
- Direct visualization of curated chemical database information
  - PubChem Articles
  - PubChem Patents
  - PPRTV (EPA's Provisional Peer-Reviewed Toxicity Value)
  - IRIS (EPA's Integrated Risk Information System)

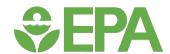

# Literature tab: Google Scholar

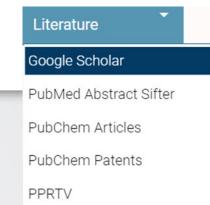

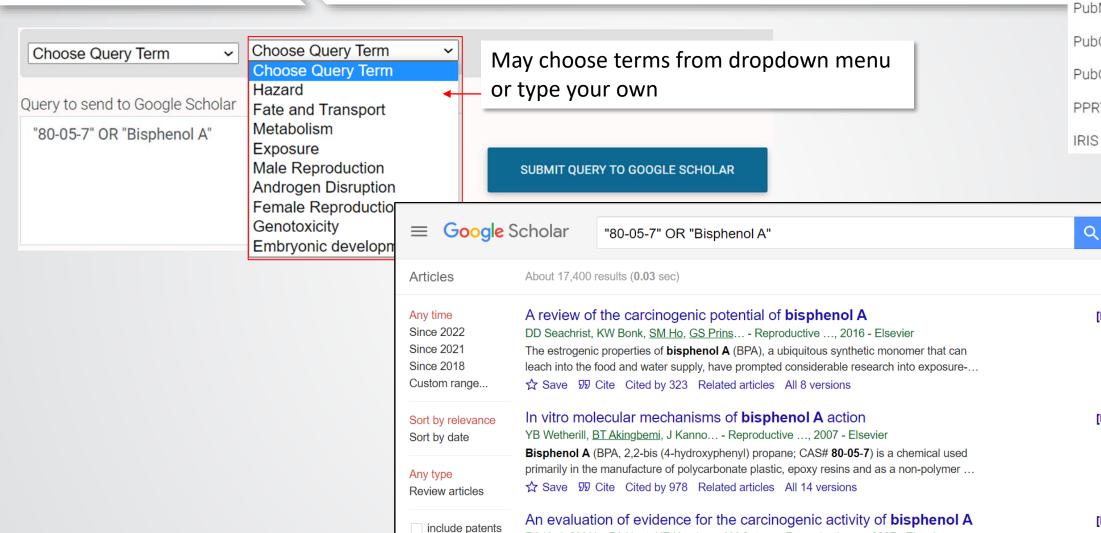

✓ include citations

Create alert

RA Keri, SM Ho, PA Hunt, KE Knudsen, AM Soto... - Reproductive ..., 2007 - Elsevier

☆ Save 切 Cite Cited by 332 Related articles All 15 versions

..., particularly with knowledge and research on bisphenol A (BPA). Five subpanels were charged

... These were presented and discussed at an open forum entitled "Bisphenol A: An Expert ...

49

My profile

[HTML] nih.gov

[PDF] tulane.edu

[HTML] nih.gov

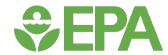

# Literature tab: PubMed Abstract Sifter

3 Click Retrieve Articles to begin

RETRIEVE ARTICLES

0 of 16058 articles loaded

May choose terms from dropdown menu or type your own

download.

2 Optionally, enter any PubMed query or edit the

query from step 1

"80-05-7" OR "Bisphenol A"

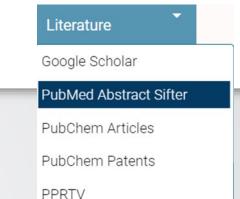

IRIS

## Literature - PubMed Abstract Sifter

Select PubMed starting point

**Abstract Sifter Instructions** 

Choose Query Term

#### Choose Query Term

Hazard

Fate and Transport

Metabolism/PK/PD

Chemical Properties

Exposure

Mixtures

Male Reproduction

Androgen Disruption

Female Reproduction

GeneTox

Cancer

Clinical Trials

Embryo and embryonic development

Child (infant through adolescent)

**Dust and Exposure** 

Food and Exposure

Water and Exposure

Algae

Disaster / Emergency

| PubMed ID | Year ↓↑ | Title ↓↑                       | <b>■</b> Authors ↓↑           | =   | Journal ↓↑                    | =        | Rev ↓↑   | DOI ↓↑  | Vol ↓↑ | Issue ↓↑ | ↑↑   |
|-----------|---------|--------------------------------|-------------------------------|-----|-------------------------------|----------|----------|---------|--------|----------|------|
|           | 1       | 1                              | 7                             | 7   |                               | $\nabla$ |          |         |        |          |      |
| 35376969  | 2022    | Pharmacokinetics and toxicit   | Lee; An; Kim; Noh; Lee; Le    | e;  | Archives of toxicology        |          |          | 10.1007 | -      | -        |      |
| 35278557  | 2022    | Bisphenol chemicals disturb i  | . Zhu; Wei; Li; Li; Dong; Che | n;  | The Science of the total env  | ir       |          | 10.1016 | 828    |          | 154  |
| 35168014  | 2022    | Bisphenol A and declining se   | . Kortenkamp; Martin; Ermle   | er; | International journal of hygi | e        |          | 10.1016 | 241    | -        | 113. |
| 34884472  | 2021    | Alteration of Extracellular Ma | . Sanannam; Looprasertkul;    | Ka  | International journal of mole | ec       |          | 10.3390 | 22     | 23       | ,#.C |
| 34773844  | 2021    | Acute and subacute repeate     | Kim; Maruthupandy; An; L      | ee; | Ecotoxicology and environn    | n        |          | 10.1016 | 228    | (*)      | 112. |
| 34712366  | 2021    | Opinion on the impact of no    | More; Benford; Hougaard       | Ве  | EFSA journal. European Foo    | d        |          | 10.2903 | 19     | 10       | e06  |
| 34408969  | 2021    | A critical assessment of the e | . Natsch; Hostettler; Haupt;  | La  | Toxicology reports            |          |          | 10.1016 | 8      |          | 100  |
| 34383603  | 2021    | Multi- and Transgenerational   | . López-Rodríguez; Aylwin;    | De  | Environmental health persp    | e        |          | 10.1289 | 129    | 8        | 87C  |
| 34363818  | 2021    | Bisphenol A and genistein ha.  | Gao; Gao; Fan; Liu; Li; Mia   | o;  | Chemico-biological interact   | io       |          | 10.1016 | 347    | -        | 109  |
| 34345859  | 2021    | Endocrine disrupting chemic    | Mattiske; Pask                |     | Current research in toxicolo  | gy       | <b>√</b> | 10.1016 | 2      | 9        | 179  |
| 34302887  | 2021    | Proteomic profile of the effec | Molina; Abril; Lora; Huerta   | S   | Food and chemical toxicolo    | g        |          | 10.1016 | 156    | -        | 112. |

Optionally, export

♣ SEND TO ▼

articles

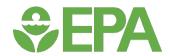

4,582 items View More Rows & Details

# Literature tab: PubChem Articles

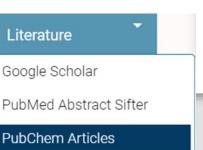

Download

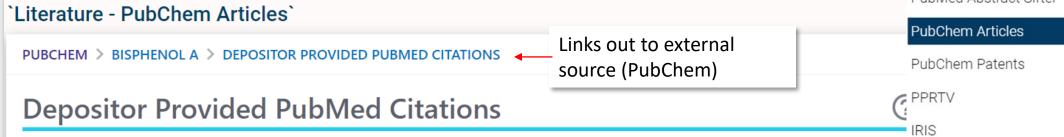

SORT BY | Publication Date **PMID Publication Date** Title Journal Bisphenol A drives di(2-ethylhexyl) phthalate promoting thyroid tumorigenesis Journal of hazardous 34910997 2022-03-05 via regulating HDAC6/PTEN and c-MYC signaling materials The Science of the total BDNF as a potential mediator between childhood BPA exposure and 2022-01-10 34788942 behavioral function in adolescent boys from the INMA-Granada cohort environment Maternal exposure to bisphenol A induces fetal growth restriction via Chemosphere 34537452 2022-01-01 upregulating the expression of estrogen receptors Binding and activity of bisphenol analogues to human peroxisome Ecotoxicology and 34627044 2021-12-15 proliferator-activated receptor β/δ environmental safety Autism-Related Transcription Factors Underlying the Sex-Specific Effects of International journal of Prenatal Bisphenol A Exposure on Transcriptome-Interactome Profiles in the 34947998 2021-12-08 molecular sciences Offspring Prefrontal Cortex 2 3 ... 917 Next >

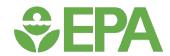

# Literature tab: PubChem Patents

Literature

Google Scholar

PubMed Abstract Sifter

PubChem Articles

#### **PubChem Patents**

**PPRTV** 

IRIS

## **Depositor-Supplied Patent Identifiers**

PUBCHEM > BISPHENOL A > DEPOSITOR-SUPPLIED PATENT IDENTIFIERS

`Literature - PubChem Patents`

179,052 items View More Rows & Details 🔼 Download

SORT BY Priority Date

|                      | SORI BI                                                    | - Priority Date |            |
|----------------------|------------------------------------------------------------|-----------------|------------|
| Publication Number ? | Title                                                      | Priority Date ② | Grant Date |
| EP-3757145-A2        | Microcellular polyurethane elastomers                      | 2020-10-27      |            |
| US-10894625-B1       | Lightweight polymer bottle for wine and spirits            | 2020-07-29      | 2021-01-19 |
| US-10906238-B1       | Shape memory polymer inks and methods of printing the same | 2020-06-26      | 2021-02-02 |
| US-2020268558-A1     | Chromism For Hemorrhage Control                            | 2020-05-09      |            |
| US-2020268559-A1     | Method For Dressing Wounds With Chromic Materials          | 2020-05-09      |            |

▶ PubChem

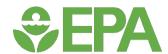

# Literature tab: PPRTV

#### Literature

Google Scholar

PubMed Abstract Sifter

PubChem Articles

PubChem Patents

#### PPRTV

IRIS

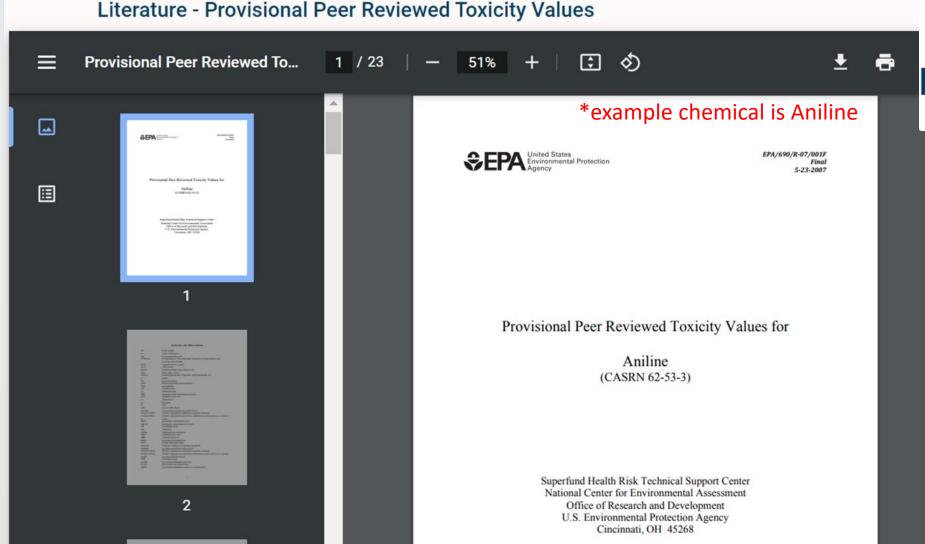

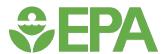

## Literature tab: IRIS

Literature

Google Scholar

PubMed Abstract Sifter

PubChem Articles

PubChem Patents

**PPRTV** 

IRIS

Literature - IRIS

EPA's Integrated Risk Information System

**IRIS Home** 

About IRIS

IRIS Recent Additions

IRIS Calendar

**IRIS Assessments** 

Advanced Search

IRIS Program Materials

Contact Us

# **Bisphenol A**

CASRN 80-05-7 | DTXSID7020182

• IRIS Summary (PDF) (8 pp, 93 K)

Key IRIS Values

Other EPA Information

#### **Noncancer Assessment**

Reference Dose for Oral Exposure (RfD) (PDF) (8 pp, 93 K)

Last Updated: 09/26/1988

| System | RfD<br>(mg/kg-<br>day) | Basis                          | PoD                                                 | Composite<br>UF |  |
|--------|------------------------|--------------------------------|-----------------------------------------------------|-----------------|--|
| Other  | 5 x 10 <sup>-2</sup>   | Reduced<br>mean body<br>weight | LOAEL:<br>5.0 x<br>10 <sup>1</sup><br>mg/kg-<br>day | 1000            |  |

#### Related Links

• EPA Chemicals Dashboard -Bisphenol A

Chemical Structure for Bisphenol A

Bisphenol A

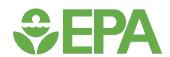

## **External Links**

Literature Links

#### General

- ACS Reagent Chemicals
- CAMEO Chemicals
- ChEBI
- ChemAgora
- **ChEMBL**
- T Chemspider
- @ Consumer Product Information

Database

- ( CPCat
- DrugBank
- **ECHA Brief Profile**
- **ECHA** Infocard
- EPA Substance Registry Service
- Q MSDS Lookup
- MIOSH Chemical Safety Cards
- NIST Chemistry Webbook
- PubChem
- PubChem 3D conformer

download

- PubChem 3D Structure Display
- PubChem: Chemical Vendors
- PubChem Safety Sheet

#### **Toxicology**

- (ACTOR
- ( ACTOR PDF Report
- ☑ BindingDB
- CalEPA OEHHA
- Chemical Checker
- ( ) ChemView
- C CTD
- он<sub>2</sub> DrugPortal
- @ eChemPortal
- ECOTOX
- National Air Toxics

Assessment

NIOSH IDLH Values

#### **Publications**

>> Bielefeld Academic

Search Engine

- BioCaddie DataMed
- CORE Literature Search
- Federal Register
- G Google Books (Structure

Search)

G Google Books (Text

Search)

G Google Patents (Structure

search)

G Google Patents (Text

search)

- **G** Google Scholar (Structure search)
- G Google Scholar (Text

search)

- IRIS Assessments
- NIOSH Pocket Guide
- MIOSH Skin Notation

Profiles

PPRTVWEB

#### Analytical

IR Spectra on PubChem

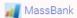

MONA: MassBank North

America

- a mzCloud
- 🛦 National Environmental

Methods Index

- NIST NIST Antoine Constants
- NIST IR Spectrum

NIST Kovats Index values

- NIST MS Spectrum
- ☑ Protein DataBank
- RSC Analytical Abstracts

♠ Tox21 Analytical Data

#### Prediction

2D NMR HSQC/HMBC

Prediction

Carbon-13 NMR

Prediction

- ChemRTP Predictor
- Proton NMR Prediction

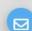

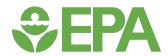

# Are there other ways to search?

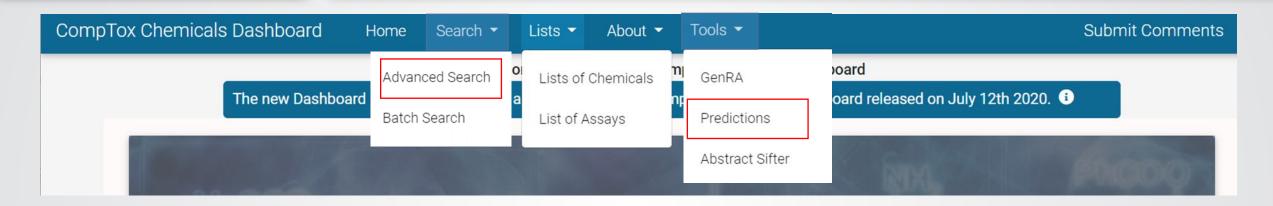

### Advanced Search, by

- Mass
- Empirical formula
- o Both

#### Predictions

- Search or draw structure
- Predictions are based on QSAR models related to the Toxicity Estimation Software Tool (TEST)
- ✓ Toxicological properties
   ✓ 96 hour fathead minnow LC50
   ✓ 48 hour D. magna LC50
   ✓ 48 hour T. pyriformis IGC50
   ✓ Oral rat LD50
   ✓ Bioconcentration factor
   ✓ Developmental toxicity
   ✓ Ames mutagenicity
   ✓ Estrogen Receptor RBA
   ✓ Estrogen Receptor Binding
- ✓ Physical properties
   ✓ Normal boiling point
   ✓ Melting point
   ✓ Flash point
   ✓ Vapor pressure
   ✓ Density
   ✓ Surface tension
   ✓ Thermal conductivity
   ✓ Viscosity
   ✓ Water solubility

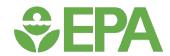

## **Batch Searches**

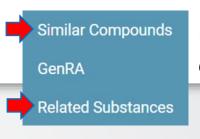

\*within a chemical search

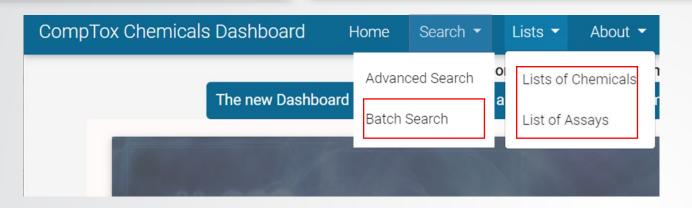

Chemicals Products/Use Categories Assay/Gene

Search for chemicals based on product or use categories

List of Chemicals
Lists of Assays
Products/Use Categories
Similar Compounds
Related Substances

Send the selected chemicals To Batch Search

**Batch Search** 

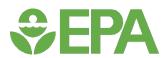

## **Batch Search**

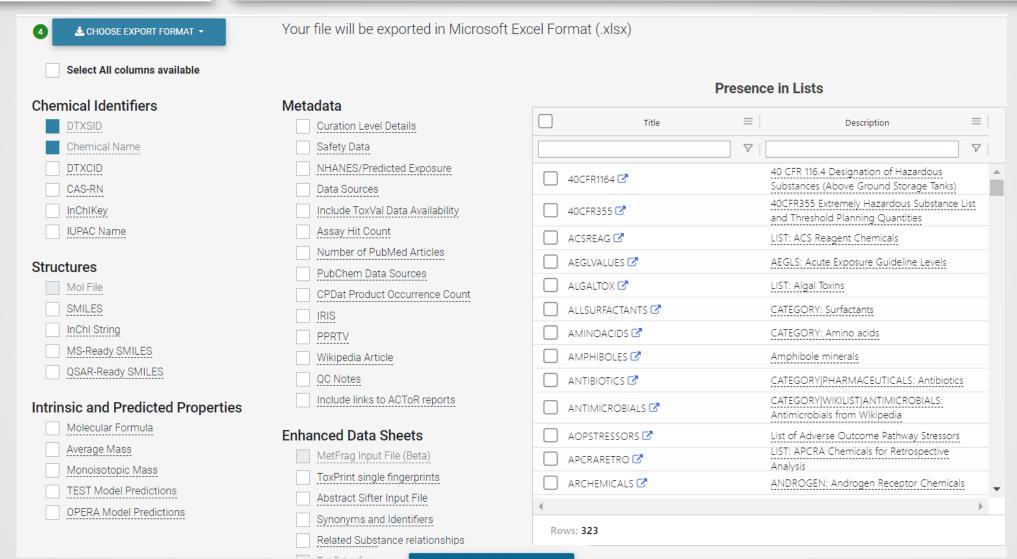

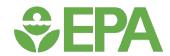

# Case Example

How are data available through the CompTox Chemicals Dashboard used in the Clean Water Act programs?

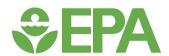

# Clean Water Act Programs

https://www.epa.gov/laws-regulations/summary-clean-water-act

EPA publishes human health criteria recommendations to protect from ingestion of aquatic organisms and for ingestion of water and the organisms.

These recommended criteria are calculated using toxicity factors, bioaccumulation factors, and exposure factors (body weight, water intake, fish consumption rate).

EPA often uses a cancer slope factor (carcinogens) or a reference dose (noncarcinogens) from the agency's Integrated Risk Information System (IRIS) as the toxicity factor.

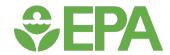

# Finding information on the Dashboard

#### Single chemical search

https://comptox.epa.gov/dashboard/chemical/details/DTXSID8020250

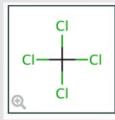

## Carbon tetrachloride

56-23-5 | DTXSID8020250

Searched by Approved Name.

A chemical may be identified by more than one name or identifier (e.g., CAS – assigned by the American Chemical Society)

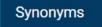

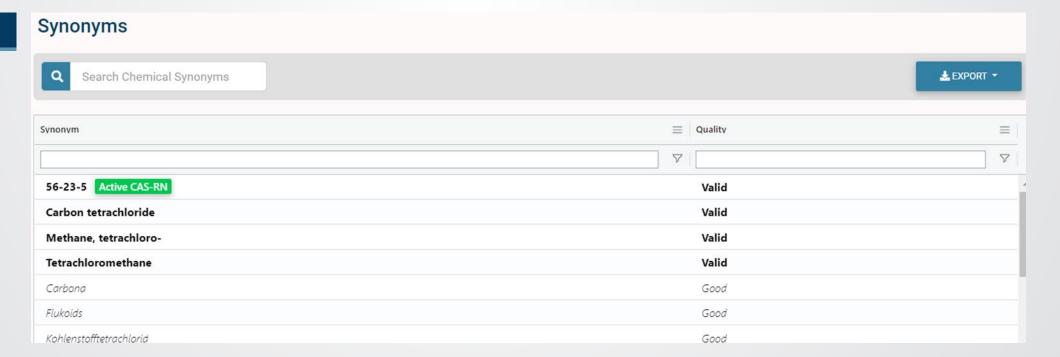

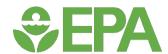

# Environmental fate and transport data

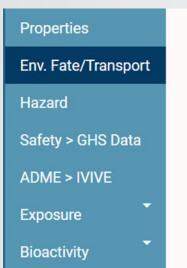

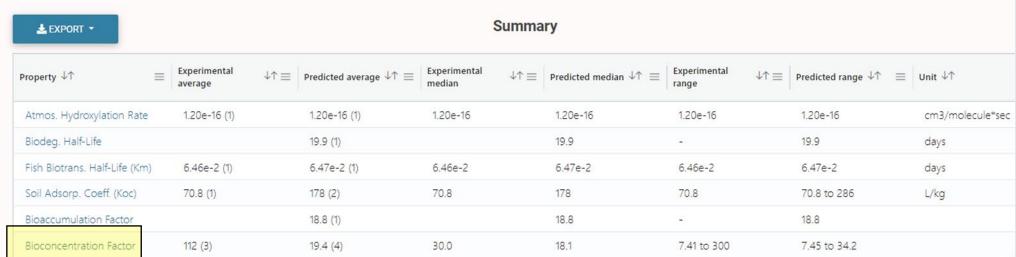

Measured values: EPA's ECOTOXicology Knowledgebase (ECOTOX) for studies on bioconcentration in plants and animals

| <b>≛</b> EXPORT ▼ Experimental |             |                                                                     |  |  |  |
|--------------------------------|-------------|---------------------------------------------------------------------|--|--|--|
| Source ↓↑                      | ≡ Result ↓↑ | Experimental Details ↓↑                                             |  |  |  |
|                                |             |                                                                     |  |  |  |
| PhysPropNCCT                   | 7.41        | Species: undefined; Response Site: undefined                        |  |  |  |
| ECOTOX: aquatic                | 30.0        | Species: Lepomis macrochirus; Response Site: Whole organism         |  |  |  |
| ECOTOX: aquatic                | 300         | Species: Chlorella fusca var. vacuolata; Response Site: Whole organ |  |  |  |

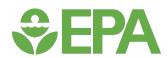

About IRIS

IRIS Calendar

Contact Us

IRIS Recent Additions

IRIS Assessments
Advanced Search

IRIS Program Materials

# **Toxicity values**

## Three ways to find toxicity values

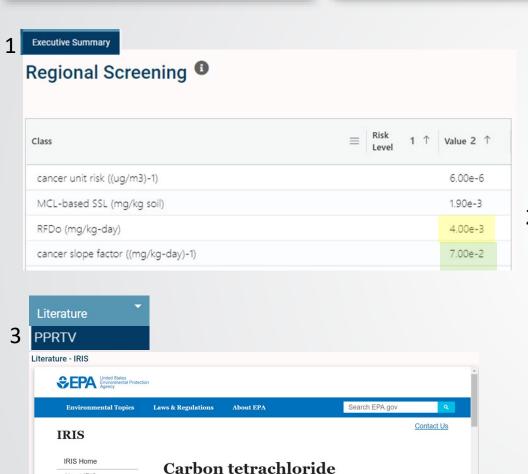

CASRN 56-23-5 | DTXSID8020250

Links

• Toxicological Review (PDF) (473 pp, 3.04 M)

• IRIS Summary (PDF) (20 pp, 363 K)

EPA often uses a cancer slope factor or a reference dose from the agency's Integrated Risk Information System (IRIS) as the toxicity factor

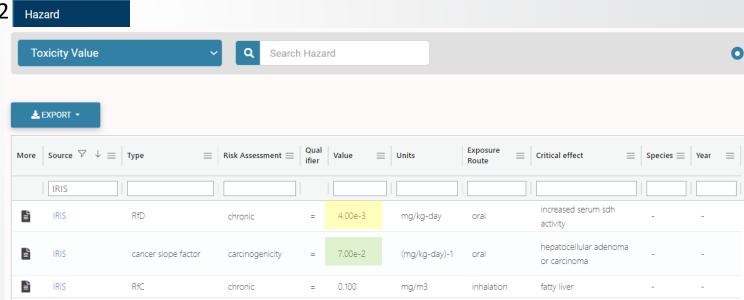

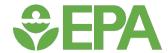

# Clean Water Act Programs

The Clean Water Act requires EPA to develop criteria for surface water quality that accurately reflect the latest scientific knowledge on the impacts of pollutants on human health and the environment.

#### https://www.epa.gov/wqc

## Current Water Quality Criteria Tables

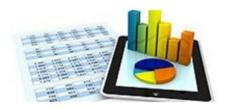

- Aquatic Life Criteria Table
- Human Health Criteria Table
- Organoleptic Effects Criteria Table

#### Values are publicly available to be adopted by states and other authorities

| Pollutant             | CAS<br>Number | Human Health for the consumption of Water + Organism (μg/L) | Human Health for the consumption of Organism Only (μg/L) | Publication<br>Year | Notes                                                                                                    |
|-----------------------|---------------|-------------------------------------------------------------|----------------------------------------------------------|---------------------|----------------------------------------------------------------------------------------------------|
| Acenaphthene EXIT (P) | 83329         | 70                                                          | 90                                                       | 2015                | The criterion for organoleptic (taste and odor) effects may be more stringent. Refer to National Recommended Water Quality Criteria - Organoleptic Effects. |
| Acrolein EXIT (P)     | 107028        | 3                                                           | 400                                                      | 2015                |                                                                                                    |
|                       |               |                                                             |                                                          |                     | This criterion is based on carcinogenicity of 10 <sup>-6</sup> risk. Alternate risk                                                                         |

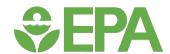

# Additional Hazard Exposure Limit Info

Water quality, air quality, and occupational exposure values
e.g., EPA Office of Water, Health Canada, State-specific information

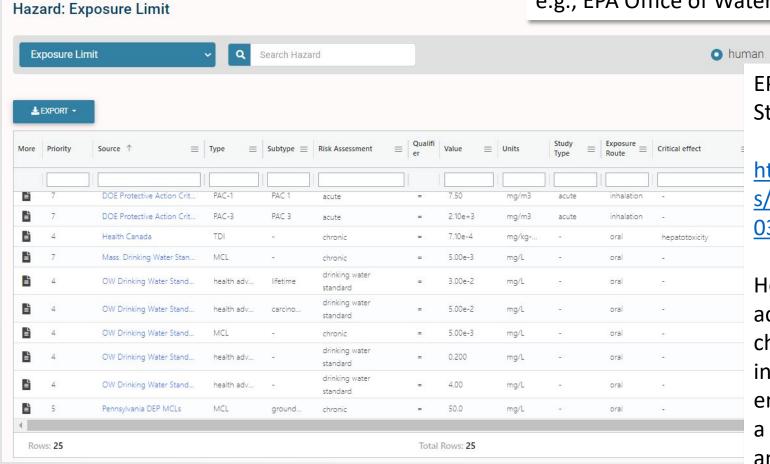

EPA Office of Water Drinking Water Standards and Health Advisories (2018)

https://19january2021snapshot.epa.gov/site s/static/files/2018-03/documents/dwtable2018.pdf

Health Advisory Levels. An estimate of acceptable drinking water levels for a chemical substance based on health effects information; an HA is not a legally enforceable Federal standard, but serves as a technical guidance to assist Federal, State, and local officials.

https://www.epa.gov/ground-water-and-drinking-water

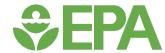

# I can't remember how to...

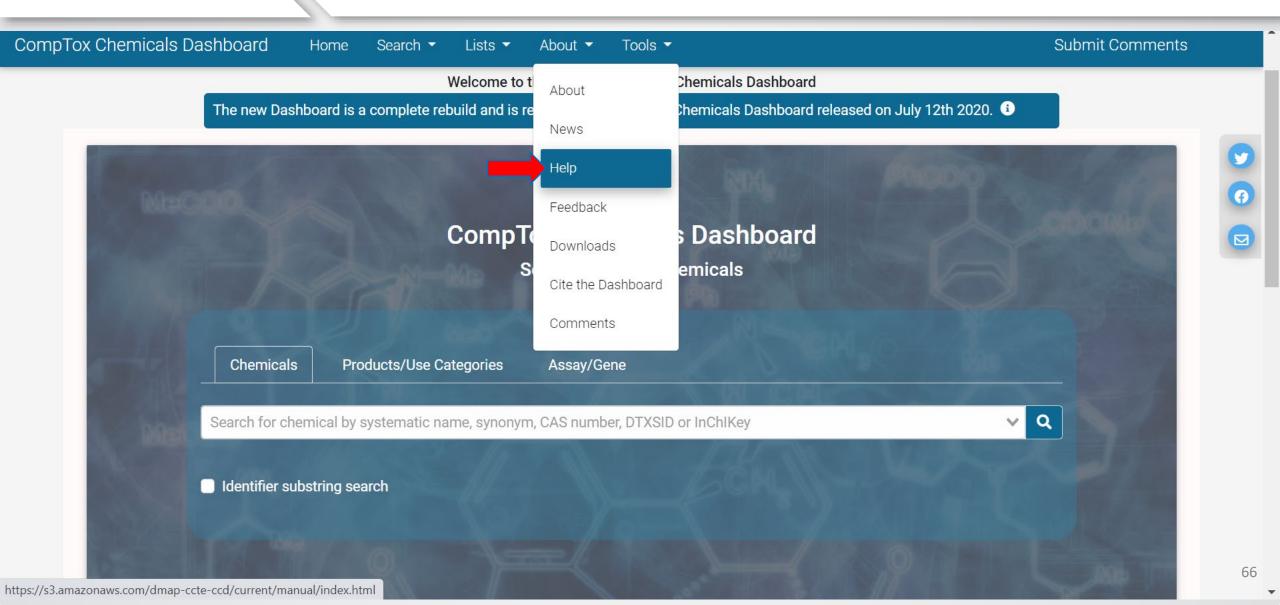

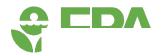

#### https://s3.amazonaws.com/dmap-ccte-ccd/current/manual/index.html

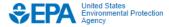

Search EPA.gov

Q.

**Environmental Topics** 

Laws & Regulations

**About EPA** 

# CCD Help Pages Introduction

#### Introduction

Common Navigational Tips

Searching CCD

Batch Search

Details

**Executive Summary** 

**Properties** 

Env. Fate/Transport

Hazard

Safety

ADME

Exposure

Bioactivity

Similar Compounds

GenRA

Related Substances

Synonyms

Literature

Links

The **CompTox Chemicals Dashboard** (hereafter the "Dashboard") is a publicly available web-based application developed by the US Environmental Protection Agency to provide access to chemistry, toxicity, and exposure information for hundreds of thousands of chemicals. The data and predictive models within the Dashboard support the Agency's efforts to identify bioactive chemicals to identify further testing needs, to support an Agency priority to accelerate chemical hazard assessment data acquisition and translate effects to protect human health and the environment. In addition, in silico models facilitate the prediction of hazard properties of chemicals for which in vivo data are not available.

The Dashboard is increasingly becoming a valuable resource for risk assessors tasked with the evaluation of potential human health risks associated with chemical exposures. In this context, the significant amount of information present in the Dashboard allows for:

- Assembly of information on chemical properties, environmental fate and transport, and exposure metrics.
- Identification of health effects from extant studies in the public domain and/or information not available in peer-reviewed literature (i.e., "grey literature").
- 3. Facilitation of systematic literature searching and review for developing hazard evidence bases.
- 4. Access to mechanistic information that can aid or augment the analysis of experimental animal bioassay or epidemiological evidence, or potentially, serve as the primary basis for informing hazard identification and dose-response when traditional bioassay data are lacking.

Finally, in silico predictive tools developed to conduct structure-activity or read-across analyses are also available within the Dashboard. The addition of new data and curation according to <u>our exacting processes</u> EXIT is ongoing and <u>multiple publications</u> represent the data, individual modules and applications of the Dashboard to solve various problems.

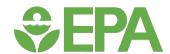

## **Comments**

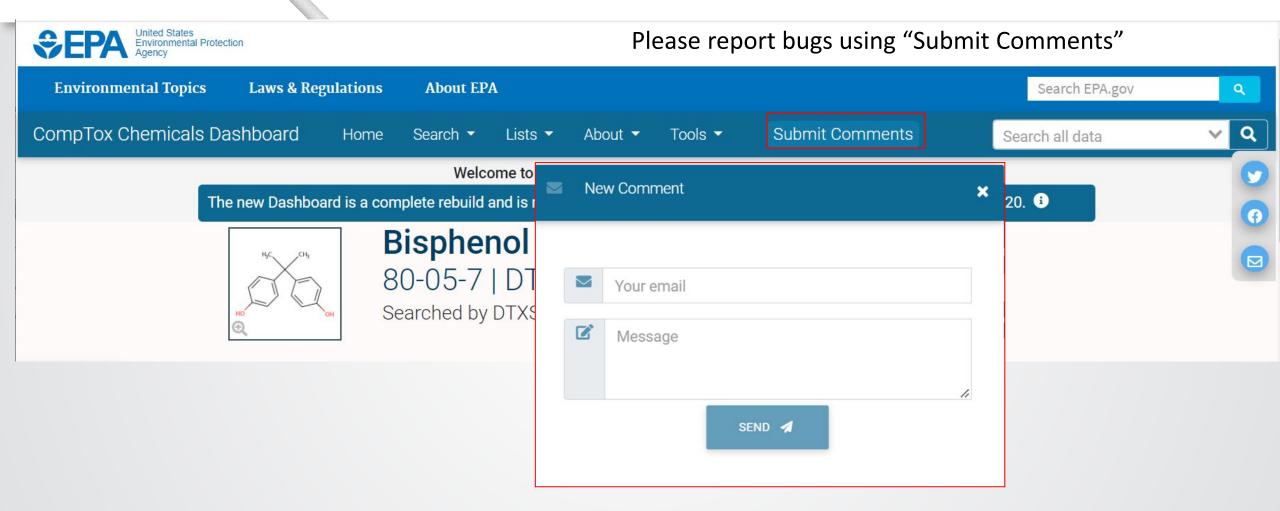

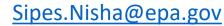

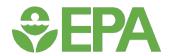

# Acknowledgments

Efforts include many more than who are listed here

Many external collaborators provided data & links

Thanks to Diane Evans (Region 6), Katie Paul Friedman (ORD), Grace Patlewicz (ORD), and Antony Williams (ORD) for allowing me to adapt some of their material

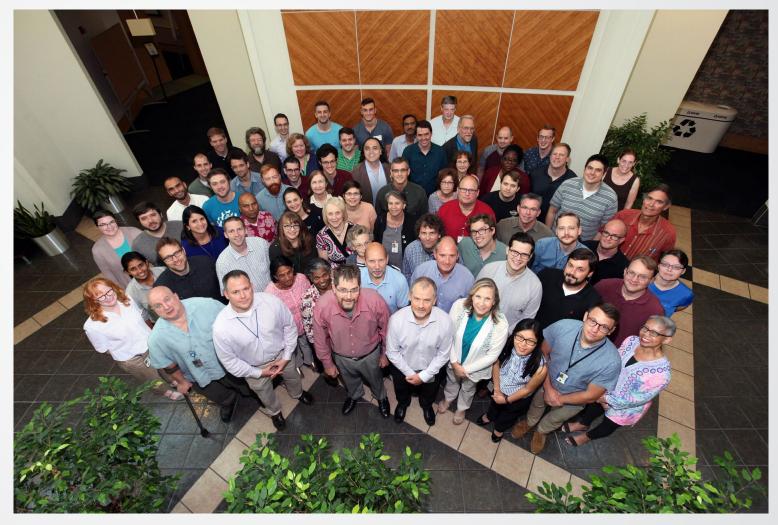

EPA/ORD/Center for Computational Toxicology and Exposure

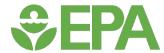

# Relevant publications

#### **Computational Toxicology**

- Kavlock RJ, et al. Toxicol Sci. 2008;103(1):14-27.
- Kleinstreuer NC, Tetko IV, Tong W. Chem Res Toxicol. 2021;34(2):171-175.

#### CompTox Chemicals Dashboard

- Williams AJ, et al. The CompTox Chemistry Dashboard: a community data resource for environmental chemistry. J Cheminform. 2017 Nov 28;9(1):61.
- Lowe CN and Williams AJ. Enabling High-Throughput Searches for Multiple Chemical Data Using the U.S.-EPA CompTox Chemicals Dashboard. J. Chem. Inf. Model. 2021, 61, 2, 565–570. Publication Date: January 22, 202
- Williams AJ, et al. Sourcing data on chemical properties and hazard data from the US-EPA CompTox Chemicals Dashboard: A practical guide for human risk assessment. Environ Int. 2021 Sep;154:106566.

#### Chemistry – related references

- Grulke CM, et al. EPA's DSSTox database: History of development of a curated chemistry resource supporting computational toxicology research. Comput Toxicol. 2019 Nov 1;12:10.1016/j.comtox.2019.100096.
- Helman G, Shah I, Williams AJ, Edwards J, Dunne J, Patlewicz G. Generalized Read-Across (GenRA): A workflow implemented into the EPA CompTox Chemicals Dashboard. ALTEX. 2019;36(3):462-465.

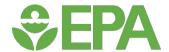

# Relevant publications

#### **Ecotoxicology**

- Olker JH, et al The ECOTOXicology Knowledgebase: A Curated Database of Ecologically Relevant Toxicity Tests to Support Environmental Research and Risk Assessment. Environ Toxicol Chem. 2022 Mar 9. doi: 10.1002/etc.5324. Epub ahead of print. PMID: 35262228.
- LaLone CA, et al. Editor's Highlight: Sequence Alignment to Predict Across Species Susceptibility (SeqAPASS): A Web-Based Tool for Addressing the Challenges of Cross-Species Extrapolation of Chemical Toxicity. Toxicol Sci. 2016 Oct;153(2):228-45.

#### In Vitro to In Vivo Extrapolation (IVIVE)

- Wambaugh JF, et al. High throughput heuristics for prioritizing human exposure to environmental chemicals. Environmental science & technology. 2014;48(21):12760–7.
- Wambaugh, JF et al., 2015. Toxicokinetic Triage for Environmental Chemicals. Toxicol Sci., 147(1):55-67.
- Wetmore, BA, et al. 2015. Quantitative in vitro-in vivo extrapolation in a high-throughput environment. Toxicol. 332:94-101
- Pearce RG, Setzer RW, Strope CL, et al. httk: R Package for High-Throughput Toxicokinetics. J Stat Softw. 2017;79(4):1-26
- Rotroff, DM et al., 2010. Incorporating Human Dosimetry and Exposure into High-Throughput In Vitro Toxicity Screening. Toxicol.
   Sci., 117 (2):348-358.
- Wilkinson RG, and Shand DG (1975). A physiological approach to hepatic drug clearance. Clin. Pharmacol. Ther. 18, 377–389.

EPA's Toxics Release Inventory: <a href="https://awsedap.epa.gov/public/extensions/TRINA">https://awsedap.epa.gov/public/extensions/TRINA</a> dashboard 2020/TRINA dashboard 2020.html

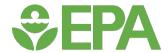

# Relevant publications

#### Exposure

- Dionisio KL, et al. Exploring consumer exposure pathways and patterns of use for chemicals in the environment. Toxicol Rep. 2015 Jan 2;2:228-237.
- Isaacs KK, et al. Characterization and prediction of chemical functions and weight fractions in consumer products. Toxicol Rep. 2016 Sep 1;3:723-732.
- Phillips KA, et al. High-throughput screening of chemicals as functional substitutes using structure-based classification models. Green Chem. 2017;19(4):1063-1074.
- Dionisio KL, et al. The Chemical and Products Database, a resource for exposure-relevant data on chemicals in consumer products. Sci Data. 2018 Jul 10;5:180125.
- Isaacs KK, et al. Establishing a system of consumer product use categories to support rapid modeling of human exposure. J Expo Sci Environ Epidemiol. 2020 Jan;30(1):171-183.
- EPA's Toxics Release Inventory: <a href="https://awsedap.epa.gov/public/extensions/TRINA">https://awsedap.epa.gov/public/extensions/TRINA</a> dashboard 2020/TRINA dashboard 2020.html
- Ring Cl et. al. Consensus Modeling of Median Chemical Intake for the U.S. Population Based on Predictions of Exposure Pathways. Environ Sci Technol. 2019 Jan 15;53(2):719-732.